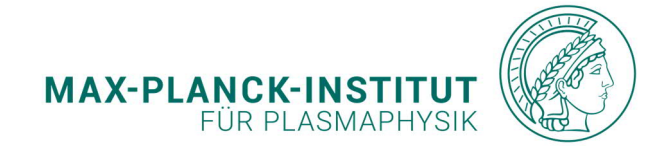

**Philipp Bauer**

**Winkeldetektion des Ionenstrahls in der SIESTA**

**IPP 2023-06 Juni 2023**

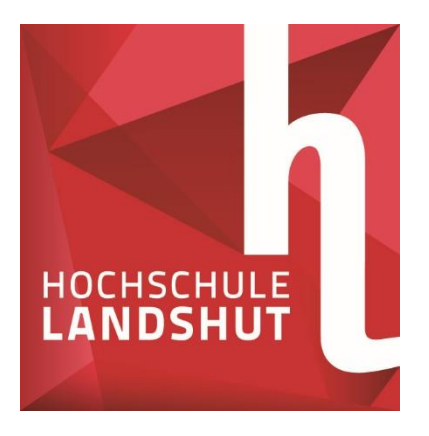

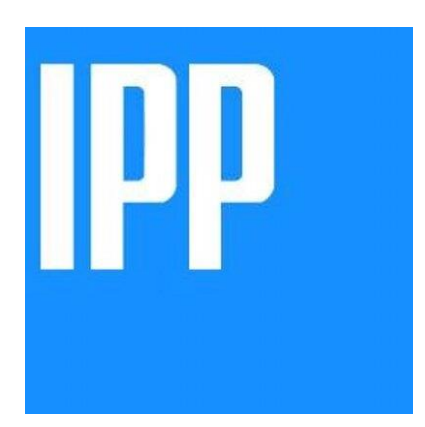

# **Winkeldetektion des Ionenstrahls in der SIESTA**

# Kornorientiertes Sputtern

Wissenschaftliche Arbeit zur Erlangung des Grades Bachelor of Engineering (B.Eng.)

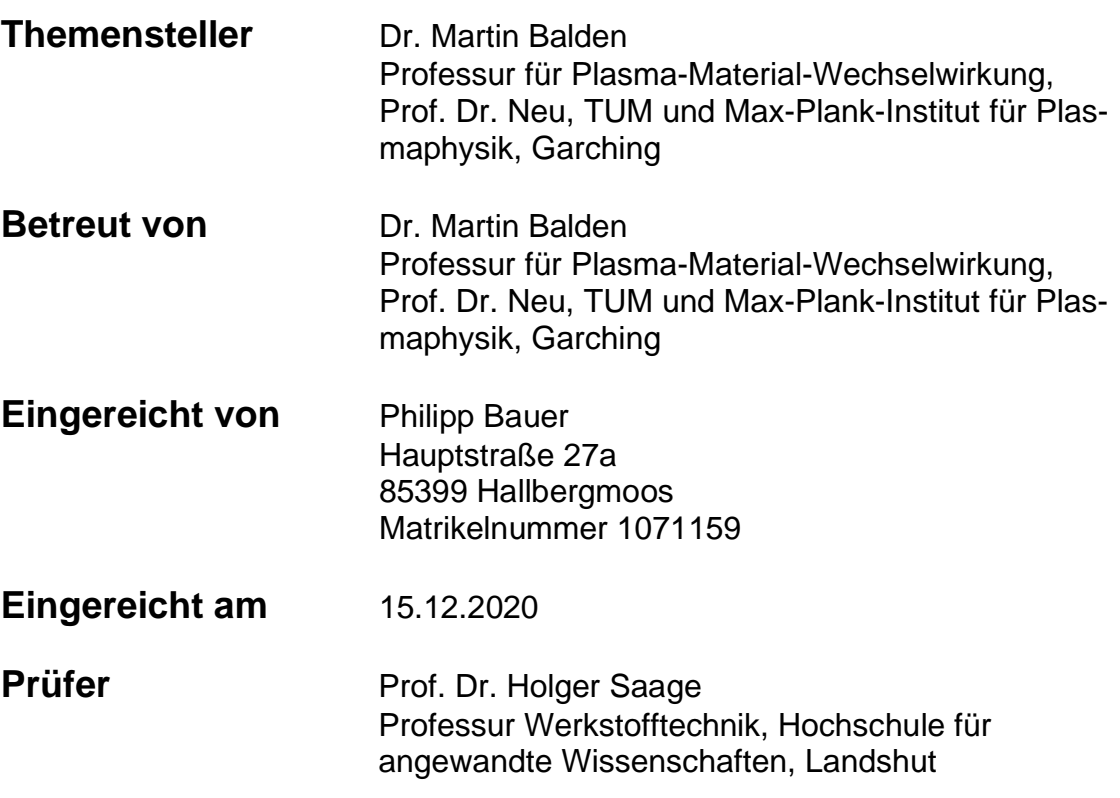

# <span id="page-3-0"></span>Zusammenfassung

In dieser Arbeit wird mit Hilfe eines bereits vorhandenen Verfahrens der Auftreffwinkel des Ionenstrahls in der Hochstromquelle SIESTA (Second Ion Experiment for Sputtering and TDS Analysis) untersucht. Dabei wird eine ortsauflösende Winkeldetektion über den gesamten Strahlfleck angestrebt. Durch einige Vorexperimente mit einer Gallium-Ionenquelle (GIS) wurde Kupfer für ein gut geeignetes Probenmaterial befunden. Daher wurde eine Kupferprobe mit einer Reinheit von 99% für den Beschuss in der SIESTA vorbereitet. Auf dieser Probe wurden mehrere Messbereiche entsprechend der erwarteten Winkelverteilung markiert. Nach der Analyse der Kornorientierungen mittels Elektronenrückstreubeugung (EBSD) und der Erzeugung von Höhendaten mit einem konfokalen Laser-Rastermikroskop (CLSM) wurde die Probe in der SIESTA mit Deuterium-Ionen beschossen, wodurch die oberste Schicht der Probe erodiert/gesputtert wurde. Um diesen Materialabtrag zu erfassen, erfolgte eine erneute Messung der Höhendaten. In der Auswertung wurden für jeden Messbereich zuerst die beiden Höhendaten vereinigt und daraus die Erosionstiefen berechnet. Diese Erosionstiefen wurden im nächsten Schritt den Kornorientierungen aus der EBSD-Messung zugeordnet. Durch eine Optimierungsfunktion wurde der Auftreffwinkel der Ionen für jeden Messbereich berechnet und in einer Übersicht dargestellt. Die Winkel decken sich teilweise mit der Theorie der Strahlaufweitung ausgehend vom Zentrum des Strahlflecks mit der Einschränkung, dass der Winkel in der Strahlmitte nicht null ist. Dies ist teilweise durch einen schrägen Einbau der Probe erklärbar. Es ist nicht ausgeschlossen, dass der Strahl durch bisher unbekannte Potentialunterschiede zwischen Bauteilen der SIESTA zusätzlich abgelenkt wird. Da das Verfahren zur ortsauflösenden Winkeldetektion gute Ergebnisse liefert, kann diese Fragestellung in Zukunft durch Experimente mit anderen Parametern weiter untersucht werden.

# <span id="page-4-0"></span>Inhaltsverzeichnis

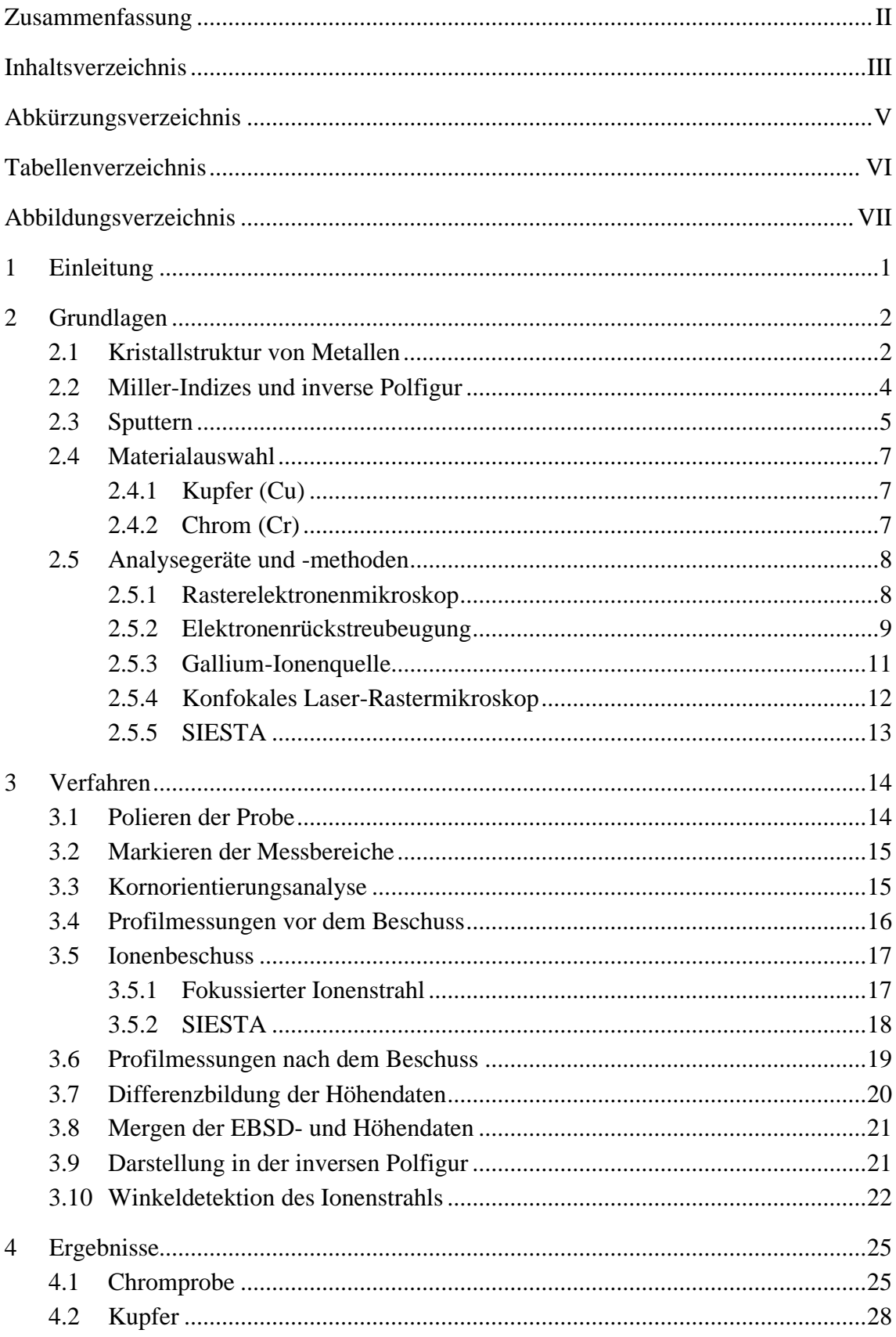

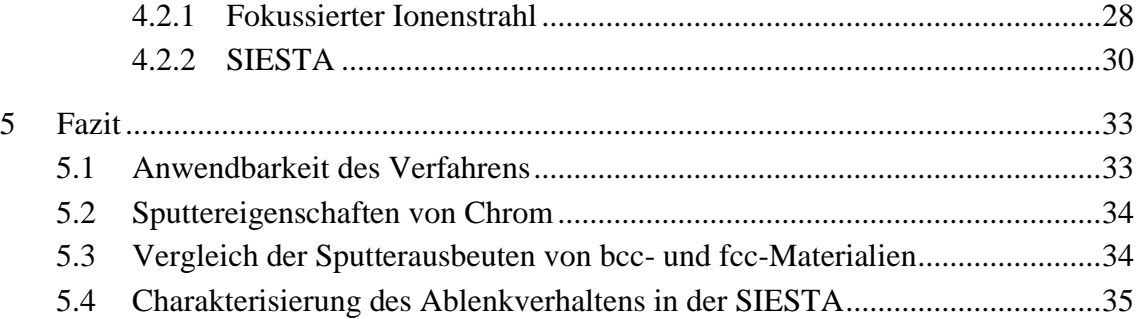

# <span id="page-6-0"></span>Abkürzungsverzeichnis

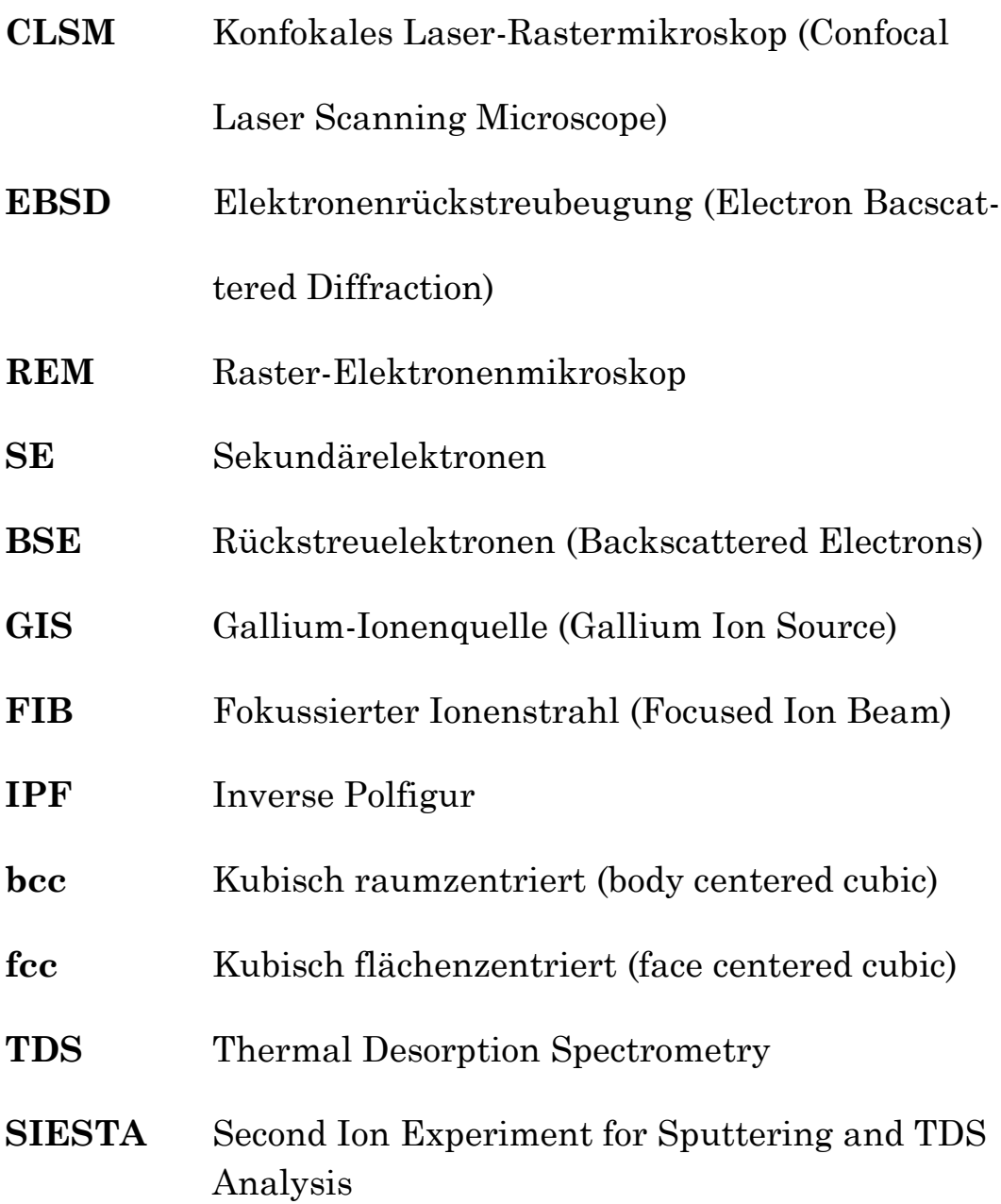

# <span id="page-7-0"></span>Tabellenverzeichnis

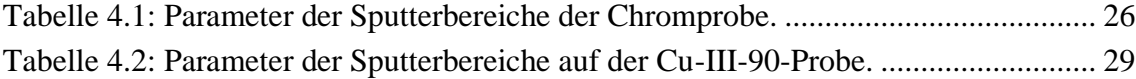

# <span id="page-8-0"></span>Abbildungsverzeichnis

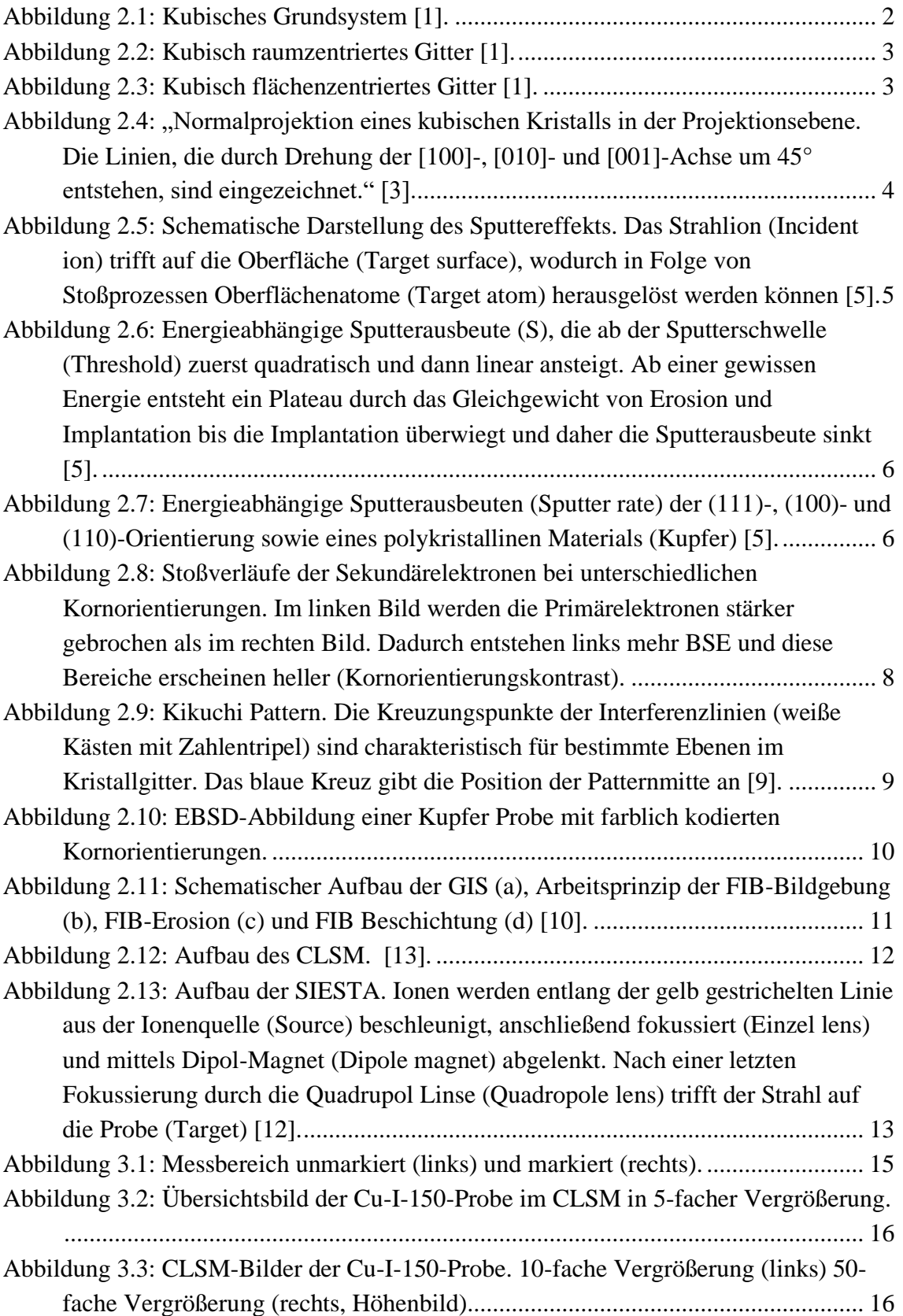

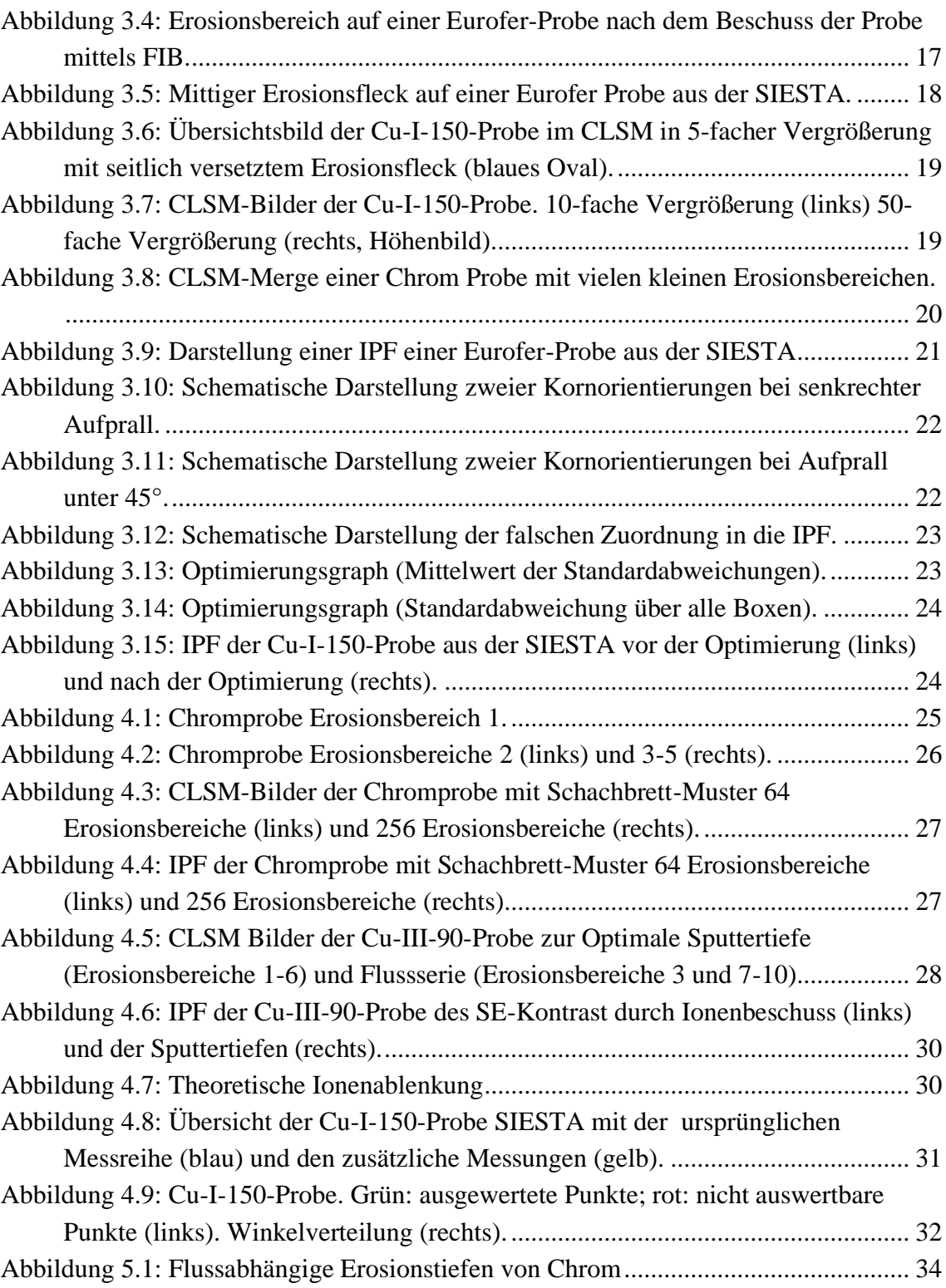

# <span id="page-10-0"></span>1 Einleitung

Die steigende Weltbevölkerung stellt die Menschheit vor eine Reihe neuer Probleme. Eines davon besteht darin, die Energieversorgung in Zukunft zu sichern, ohne dabei große Mengen an Treibhausgasen auszustoßen. Die bisherigen Mittel zur erneuerbaren Stromgewinnung wie Photovoltaik, Wasser- und Windkraft sind ein wichtiger Schritt, beziehen aber letztendlich alle ihre Energie aus der Sonne. Die Idee der Kernfusion ist dagegen, eine kleine Sonne auf der Erde zu entzünden. Dabei werden Wasserstoffisotope zu Helium verschmolzen und Energie freigesetzt. Der große Vorteil gegenüber der bisher genutzten Kernenergie besteht darin, dass bei der Kernfusion keine langlebigen, radioaktiven Spaltprodukte entstehen, welche über Generationen hinweg sicher gelagert werden müssen. Als Brennstoffe dienen Deuterium und Tritium. Deuterium ist in Meerwasser in großen Mengen enthalten und Tritium wird aus den Rohstoffen Lithium und Beryllium erzeugt, welche auf der Erde ebenfalls in ausreichender Menge vorhanden sind.

Um diesen Brennstoff zu "zünden", werden sehr hohe Temperaturen/Teilchenenergien bzw. Drücke benötigt, was die Entstehung von Plasma bedingt. Dieses Plasma trifft im sogenannten Divertor auf die Wand des Reaktors und reagiert mit dem Material. Um diese Wechselwirkung genauer zu untersuchen, gibt es am Max-Plank-Institut für Plasmaphysik mehrere Versuchsaufbauten. Einer davon ist die SIESTA (Second Ion Experiment for Sputtering and TDS Analysis), in dem Proben mit einem Deuterium-Ionenstrahl beschossen werden. Experimente zum kornorientierten Sputtern in der SIESTA haben gezeigt, dass der Ionenstrahl nicht wie vermutet senkrecht auf die Probe auftrifft, sondern unter einem Winkel von ca. 20°. Im Rahmen dieser Arbeit soll die Winkelverteilung über den Strahlfleck genauer untersucht werden. Dabei geht es sowohl um die Charakterisierung der Maschine als auch um die Anwendung und Optimierung des Verfahrens zur Winkeldetektion. Außerdem sollen neue Erkenntnisse zum Sputterverhalten anderer Materialien außer Wolfram und Eisen gewonnen werden.

# <span id="page-11-0"></span>2 Grundlagen

In diesem Kapitel werden sowohl die notwendigen physikalischen Grundlagen erläutert als auch die im Rahmen dieser Arbeit verwendeten Geräte und Verfahren beschrieben und erklärt.

### <span id="page-11-1"></span>2.1 Kristallstruktur von Metallen

Im festen Zustand liegen Metalle als Kristalle vor. Das bedeutet, dass sich die Atomrümpfe in einer regelmäßigen räumlichen Anordnung befinden. Der Kristallzustand ist der feste Zustand geringster Energie und somit von der Natur angestrebt. Im Gegensatz dazu stehen die amorphen Materialien, z.B. Glas, bei denen die Atome in einem ungeordneten Zustand "eingefroren" sind [1] [2].

Zur genaueren Beschreibung der Kristallstruktur dienen einfache geometrische Körper, die Elementarzellen genannt werden. Diese werden durch die Atomabstände a, b und c auf den drei Koordinatenachsen x, y und z beschrieben sowie durch die drei Winkel α, β und γ zwischen den Achsen.

Das einfachste Kristallsystem ist das kubisch primitive (sc =  $\alpha$ , simple cubic") Gitter [\(Ab](#page-11-2)[bildung 2.1\)](#page-11-2). Hierbei sind sowohl die Abstände in allen drei Richtungen gleich (a=b=c) als auch die drei Winkel  $\alpha = \beta = \gamma = 90^\circ$ . Durch Hinzufügen weiterer Atome in das kubische Grundsystem entstehen das kubisch raumzentrierte (bcc = "*body centered cubic*") bzw. das kubisch flächenzentrierte (fcc = *"face centered cubic*") Gitter [\(Abbildung 2.2](#page-12-0) und [Abbildung 2.3\)](#page-12-1). In diesen beiden Systemen kristallisieren die meisten Metalle aus [1].

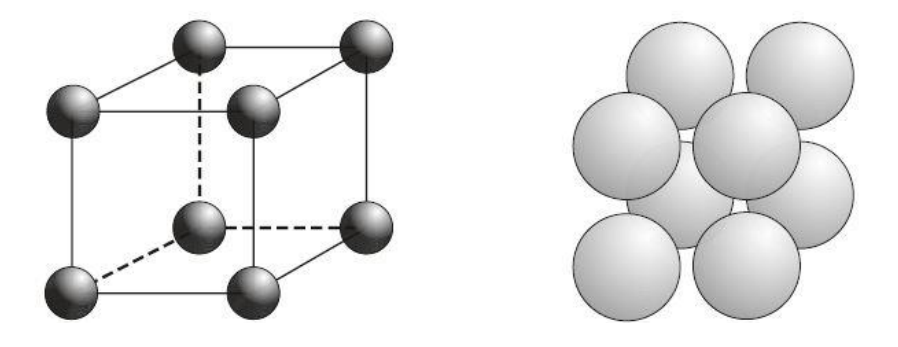

<span id="page-11-2"></span>Abbildung 2.1: Kubisches Grundsystem [1].

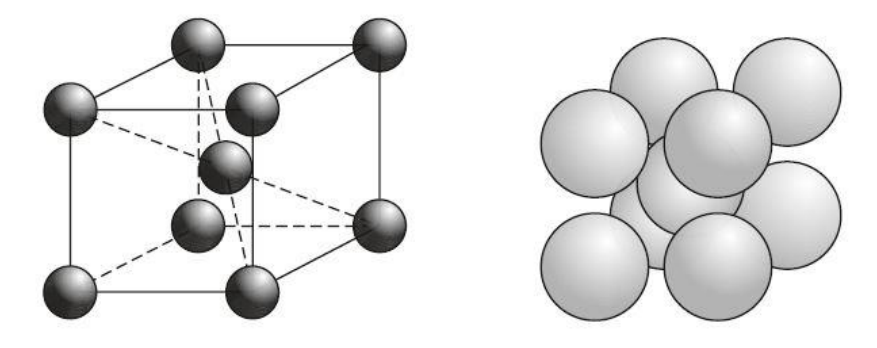

Abbildung 2.2: Kubisch raumzentriertes Gitter [1].

<span id="page-12-0"></span>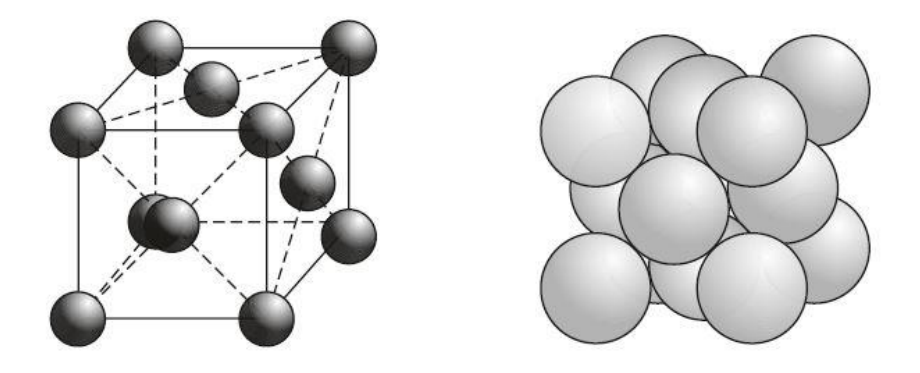

<span id="page-12-1"></span>Abbildung 2.3: Kubisch flächenzentriertes Gitter [1].

In der Realität weicht der Aufbau von Metallen auf großen Skalen (µm) vom idealen Kristallgitter ab. Die Gitterbaufehler werden nach [2] in folgende Gruppen unterteilt:

- Nulldimensionale (punktförmige) Defekte, z.B. Leerstellen, Zwischengitteratome, Substitutionsatome
- Eindimensionale (linienförmige) Defekte, z.B. Versetzungen
- Zweidimensionale (flächige) Defekte, z.B. Stapelfehler, Korngrenzen
- Dreidimensionale (räumliche) Defekte, z.B. Poren, Hohlräume

### <span id="page-13-0"></span>2.2 Miller-Indizes und inverse Polfigur

Die Millerschen Indizes beschreiben die Lage von Ebenen des Kristallgitters. Hierfür werden die reziproken Werte der Achsenabschnitte der Ebenen gebildet und anschließend auf das kleinste gemeinsame Vielfache gebracht. Diese Werte werden in runden Klammern notiert und bezeichnen eine unendliche Anzahl paralleler Ebenenschaaren [3].

Mit Hilfe der Millerschen Indizes können die Kornorientierungen von Kristallen angegeben werden. Hierfür wird die Ebene angegeben, deren Normalenvektor senkrecht zur Oberfläche steht.

Zur Darstellung der verschiedenen Orientierungen wird häufig die Normalprojektion verwendet. Hierfür wird eine Halbkugel auf die xy-Ebene gelegt, deren Mittelpunkt der Ursprung ist [\(Abbildung 2.4\)](#page-13-1). Jede Kornorientierung wird durch eine bestimmte Kristallebene, die parallel zur Oberfläche steht, charakterisiert. Nun wird der Normalenvektor dieser Ebene im Ursprung aufgetragen. Der Durchstoßungspunkt der Normalen auf der Halbkugel stellt die Kornorientierung dar. Im kubischen Grundsystem lässt sich die gesamte Kugeloberfläche aufgrund von Symmetrien auf ein kleines Dreieck, die inverse Polfigur (IPF), reduzieren. Meistens wird zur Darstellung das Dreieck mit den Eckpunkten (001), (101) und (111) gewählt. Es existieren 23 weitere äquivalente Dreiecke, von denen jedes eine Repräsentation aller möglichen Kornorientierungen darstellt [3]. Die IPF ist in Verbindung mit einer Farbskala sehr gut geeignet, um kornorientierungsabhängige Parameter darzustellen.

<span id="page-13-1"></span>Abbildung 2.4: "Normalprojektion eines kubischen Kristalls in der Projektionsebene. Die Linien, die durch Drehung der [100]-, [010]- und [001]-Achse um 45° entstehen, sind eingezeichnet." [3].

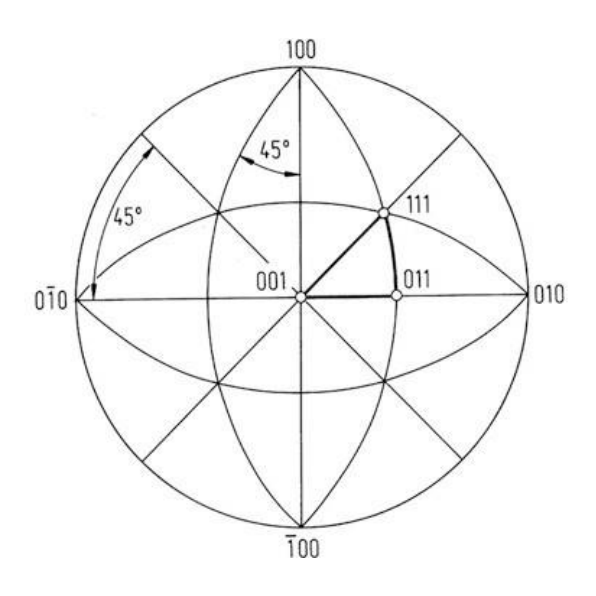

### <span id="page-14-0"></span>2.3 Sputtern

Beim Beschuss von Material mit Ionen kommt es zu dem Effekt des Sputterns. Als Folge von elastischen und unelastischen Stößen zwischen den Strahlionen und den Atomkernen des Probenmaterials wird die Oberfläche des Materials erodiert. Dabei werden Oberflächenatome der Probe herausgelöst, wenn die von den Ionen übertragene kinetische Energie größer ist als die Bindungsenergie der Atome [\(Abbildung 2.5\)](#page-14-1) [4] [5].

<span id="page-14-1"></span>Abbildung 2.5: Schematische Darstellung des Sputtereffekts. Das Strahlion (Incident ion) trifft auf die Oberfläche (Target surface), wodurch in Folge von Stoßprozessen Oberflächenatome (Target atom) herausgelöst werden können [5].

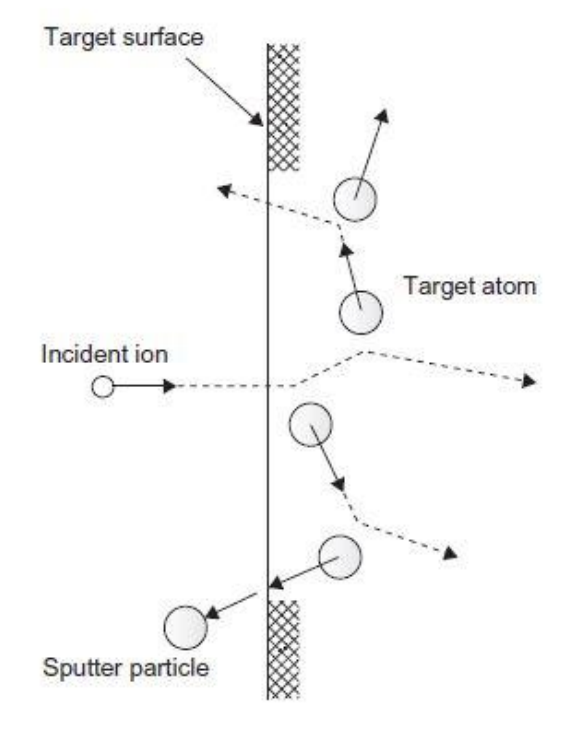

Die Sputterausbeute beschreibt hierbei das Verhältnis der Anzahl von herausgelösten Atomen zu aufgetroffenen Ionen [4]. Diese ist laut [4] von folgenden Faktoren abhängig:

#### • **Bindungsenergie des Materials**

Je höher die Bindungsenergie der Atome des beschossenen Materials, umso schwerer werden diese herausgeschossen.

#### • **Massenverhältnis von Ion zu Probenmaterial**

Ein schweres Ion kann leichter Atome herausschießen als ein leichteres.

#### • **Energie des Ions**

Die Ionen benötigen eine gewisse Schwellenenergie, um Atome aus der Oberfläche herauszulösen. Bei zu hoher Energie dringen die Ionen jedoch zu tief in das Material ein und es kommt eher zu einer Implantation als zum Sputtern [\(Abbil](#page-15-0)[dung 2.6\)](#page-15-0).

#### • **Kornorientierung**

Die verschiedenen Orientierungen führen zu unterschiedlichen Stoßkaskaden, welche die Sputterausbeute beeinflussen [\(Abbildung 2.7\)](#page-15-1).

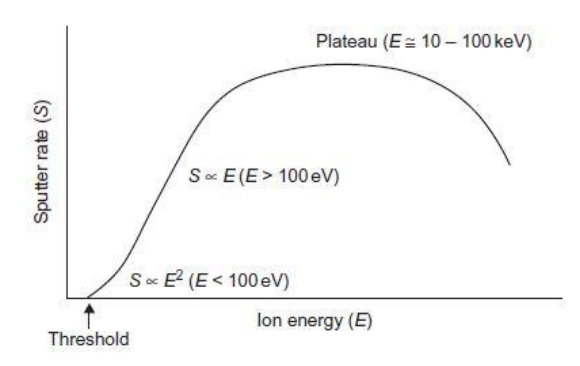

<span id="page-15-0"></span>Abbildung 2.6: Energieabhängige Sputterausbeute (S), die ab der Sputterschwelle (Threshold) zuerst quadratisch und dann linear ansteigt. Ab einer gewissen Energie entsteht ein Plateau durch das Gleichgewicht von Erosion und Implantation bis die Implantation überwiegt und daher die Sputterausbeute sinkt [5].

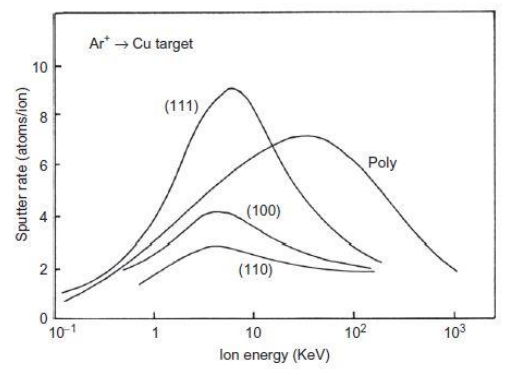

<span id="page-15-1"></span>Abbildung 2.7: Energieabhängige Sputterausbeuten (Sputter rate) der (111)-, (100)- und (110)-Orientierung sowie eines polykristallinen Materials (Kupfer) [5].

### <span id="page-16-0"></span>2.4 Materialauswahl

Für die Auswahl eines geeigneten Materials wurde auf folgende Kriterien besonderer Wert gelegt:

- Kleine Korngröße, damit ein kleiner Messbereich eine ausreichende Anzahl von Körnern enthält (hohe Ortsauflösung).
- Keine Textur, um eine ausreichende Anzahl von Körnern aller Orientierungen zu erhalten (hohe Ortsauflösung).
- Gute Polierbarkeit, um den Einfluss von Oberflächenrauigkeiten auf die Berechnung der Erosionstiefen zu minimieren (gute Auswertbarkeit).
- Hohe Sputterausbeute beim Beschuss mit Deuterium, um die Expositionsdauer in einem annehmbaren Rahmen zu halten (einfache Experimentdurchführung).

Es wurden Kupfer und Chrom mit einer Reinheit von ca. 99% ausgewählt. Diese beiden Materialien werden im Folgenden kurz charakterisiert.

#### <span id="page-16-1"></span>2.4.1 Kupfer (Cu)

Kupfer ist ein gelbrot glänzendes Metall. Es befindet sich in der 11. Nebengruppe und hat 29 Protonen sowie 34 Neutronen. Es ist relativ zäh und leicht verformbar bzw. weich. Kupfer hat eine sehr hohe thermische und elektrische Leitfähigkeit, weswegen es sowohl in Kühlungen und Heizungen als auch in Stromleitungen häufig Verwendung findet. Außerdem hat Kupfer eine hohe Korrosionsbeständigkeit, welche auf das positive Standardpotential von 0,35V zurückzuführen ist [6].

#### <span id="page-16-2"></span>2.4.2 Chrom (Cr)

Chrom ist ein silberglänzendes Metall. Es befindet sich in der 6. Nebengruppe und hat 24 Protonen sowie 28 Neutronen. Es ist sehr hart und spröde. Chrom hat trotz negativem Standardpotential von -0,74V eine gute Korrosionsbeständigkeit durch die Bildung einer Chrom(III)oxid-Schutzschicht [6].

### <span id="page-17-0"></span>2.5 Analysegeräte und -methoden

#### <span id="page-17-1"></span>2.5.1 Rasterelektronenmikroskop

Das Rasterelektronenmikroskop (REM) ist ein Gerät zur hochauflösenden Bildgebung. Hierfür wird die Probe mit einem fein fokussierten Elektronenstrahl abgerastert und die Wechselwirkungen zwischen Strahl und Probe aufgenommen. Es werden innerhalb des Wechselwirkungsvolumens, der sogenannten Anregungsbirne, zwei Arten von Elektronen erzeugt. Die Sekundärelektronen (SE) entstehen durch eine Vielzahl von Prozessen, z.B. durch unelastische Stöße von Primärelektronen und Elektronen des Probenmaterials. Diese haben eine geringe Energie (E < 50eV) und stammen daher aus einer Tiefe von 5- 50 nm [7]. Durch Abschattungs- bzw. Kanteneffekte liefert das SE-Bild einen Topographiekontrast. Im Gegensatz dazu handelt es sich bei den Rückstreuelektronen (BSE) um Primärelektronen, die von den Atomrümpfen der Probe gestreut werden und wieder aus der Probe austreten. Diese Elektronen haben eine deutlich höhere Energie und können deshalb auch aus größeren Tiefen stammen. Da die Streuung der Elektronen von der Kernladungszahl der Probenatome abhängig ist, liefert der BSE-Detektor unter anderem einen Ordnungszahlkontrast [8].

Außerdem beeinflusst die Kornorientierung, ob die Primärelektronen tief in das Material eindringen und nicht mehr austreten oder nahe der Oberfläche zurückgestreut werden [\(Abbildung 2.8\)](#page-17-2). Durch diesen Effekt sind im BSE-Kontrast die unterschiedlichen Kornorientierungen sichtbar.

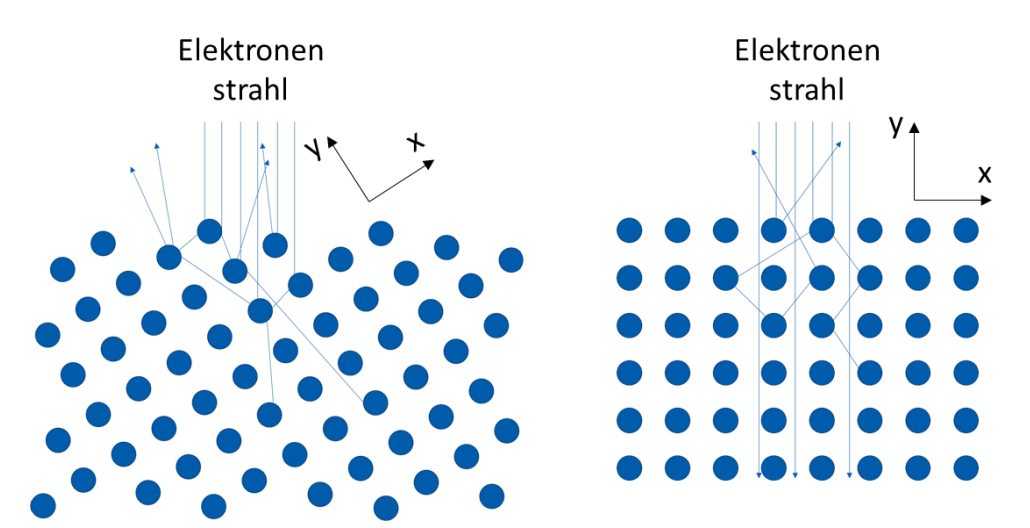

<span id="page-17-2"></span>Abbildung 2.8: Stoßverläufe der Sekundärelektronen bei unterschiedlichen Kornorientierungen. Im linken Bild werden die Primärelektronen stärker gebrochen als im rechten Bild. Dadurch entstehen links mehr BSE und diese Bereiche erscheinen heller (Kornorientierungskontrast).

#### <span id="page-18-0"></span>2.5.2 Elektronenrückstreubeugung

Mit Hilfe der Elektronenrückstreubeugung (EBSD) können die Kornorientierungen einer Probe analysiert werden. Die Probe wird dazu in das REM eingebaut und im optimalen Fall um 70° gekippt, sodass die Probe unter einem Winkel von 20° zum Elektronenstrahl beschossen wird [9]. Die Kippung der Probe war im Rahmen dieser Arbeit jedoch durch die Maschine auf 57° begrenzt. Die Elektronen werden vom Kristallgitter so gebeugt, dass positive bzw. negative Interferenzen entsprechend der Bragg-Bedingung entstehen. Diese bilden sogenannte Kikuchi Pattern [\(Abbildung 2.9\)](#page-18-1), welche wiederum charakteristisch für eine bestimmte Kristallstruktur sind [8]. Dabei kann durch die Position und Drehung der Pattern die Kornorientierung berechnet werden. Die Pattern werden von einem Solver für jeden abgerasterten Punkt ausgewertet und die entsprechende Kornorientierung gespeichert. Das Ergebnis ist eine EBSD-Abbildung mit farblich kodierter Kornorientierung [\(Abbildung 2.10\)](#page-19-0).

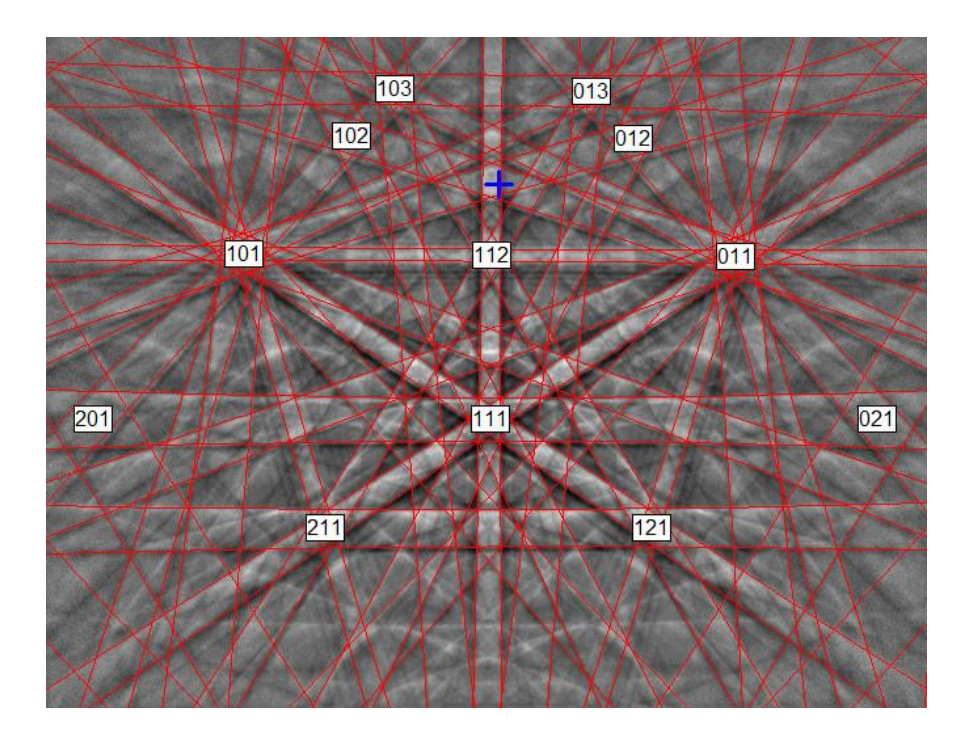

<span id="page-18-1"></span>Abbildung 2.9: Kikuchi Pattern. Die Kreuzungspunkte der Interferenzlinien (weiße Kästen mit Zahlentripel) sind charakteristisch für bestimmte Ebenen im Kristallgitter. Das blaue Kreuz gibt die Position der Patternmitte an [9].

<span id="page-19-0"></span>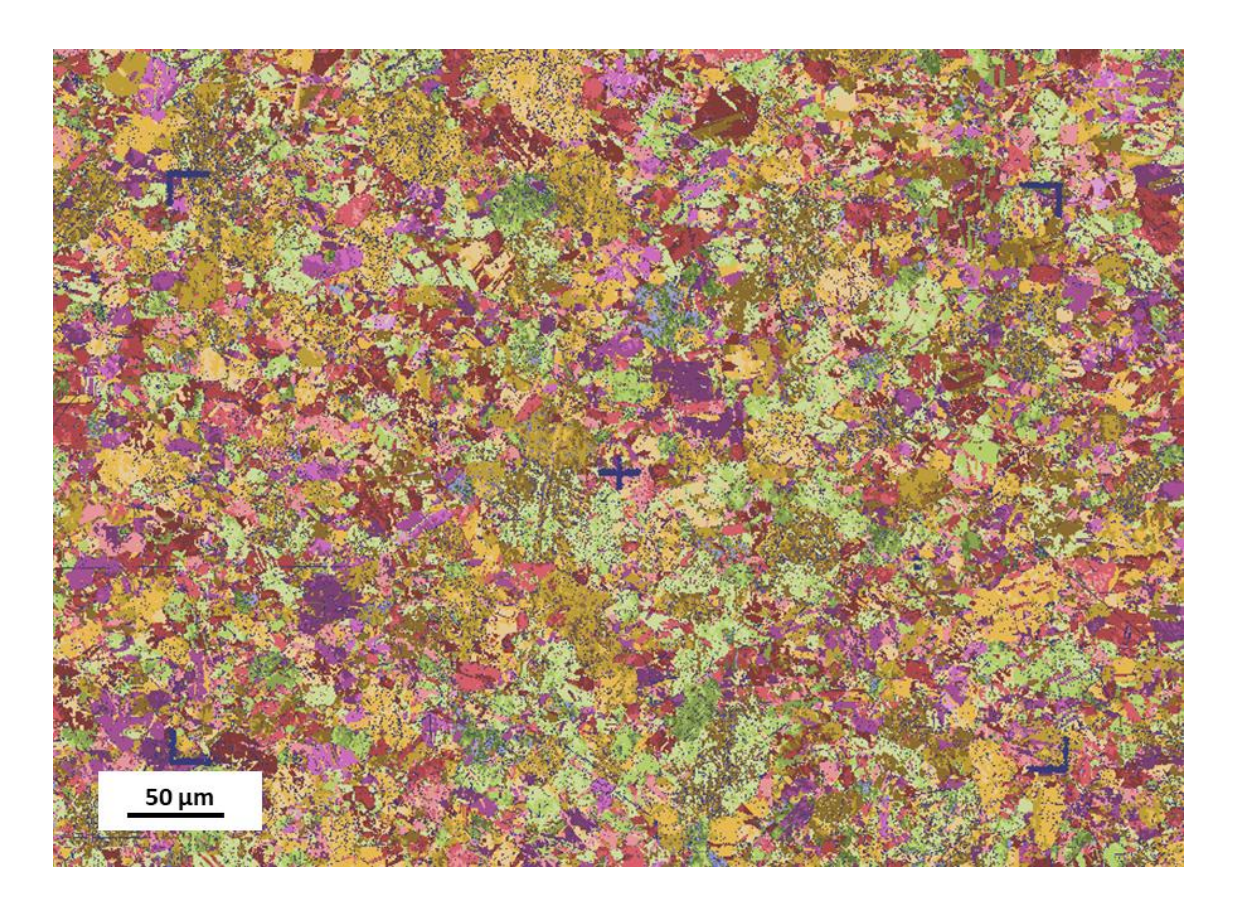

Abbildung 2.10: EBSD-Abbildung einer Kupfer Probe mit farblich kodierten Kornorientierungen.

#### <span id="page-20-0"></span>2.5.3 Gallium-Ionenquelle

Die Gallium-Ionenquelle (GIS) [\(Abbildung 2.11\)](#page-20-1) funktioniert ähnlich zur Strahlquelle im REM. Der entscheidende Unterschied liegt in der Art der Primärteilchen. Diese sind bei der GIS Galliumionen. Welche mit einer Spannung von 2 bis 50 kV beschleunigt und anschließend fokussiert werden. Mit dem so entstandenen fokussierten Ionenstrahl (FIB) kann ein bestimmter Bereich der Probe abgerastert werden. Auf diese Weise können sowohl abtragende Verfahren, wie Querschnitte und Sputterexperimente, durchgeführt werden als auch durch Zuführen bestimmter Gase Beschichtungen auf die Probe aufgebracht werden [10]. Zusätzlich entstehen durch den Beschuss Sekundärelektronen, welche mit dem SE-Detektor aufgenommen werden können und Hinweise über das Sputterverhalten geben können [8].

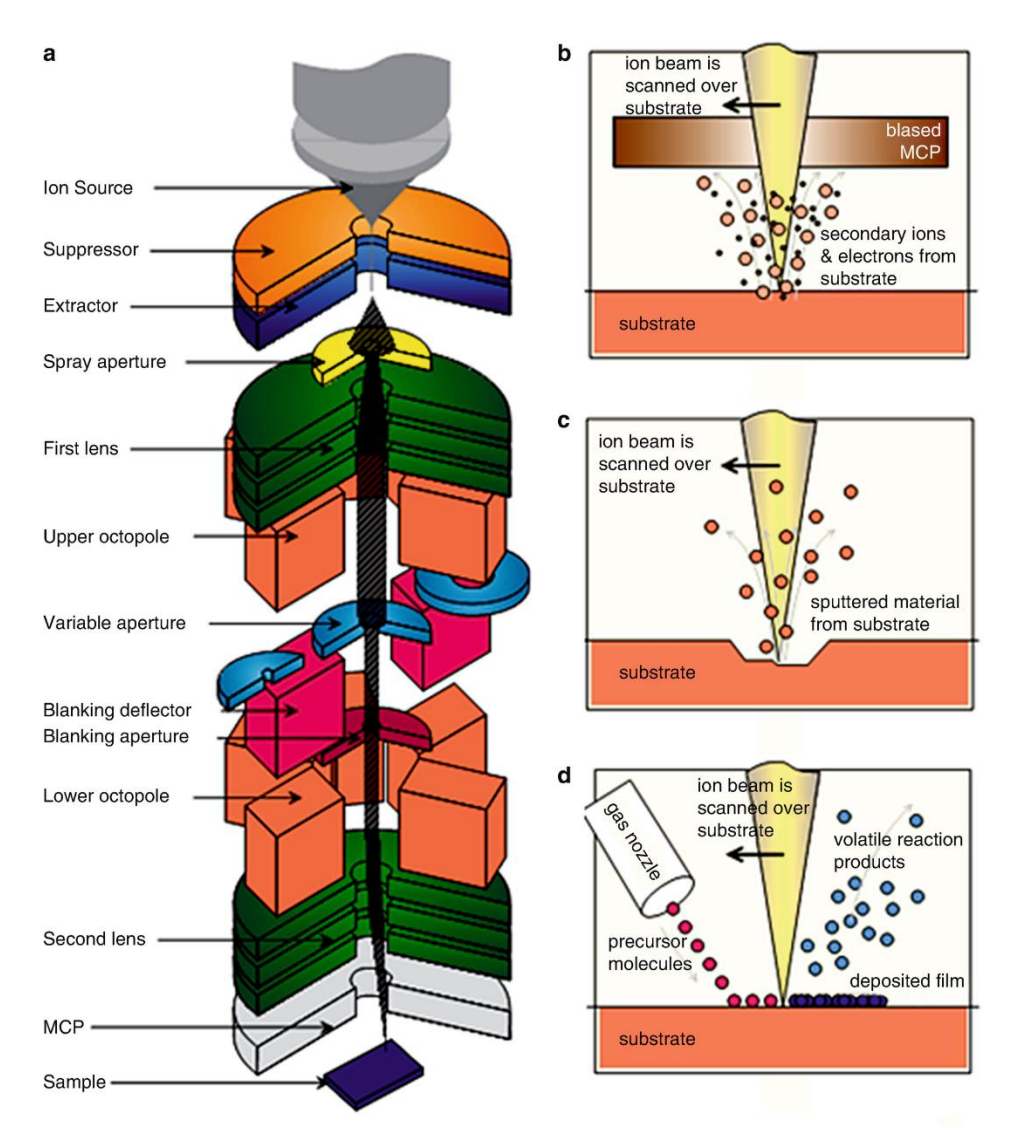

<span id="page-20-1"></span>Abbildung 2.11: Schematischer Aufbau der GIS (a), Arbeitsprinzip der FIB-Bildgebung (b), FIB-Erosion (c) und FIB Beschichtung (d) [10].

#### <span id="page-21-0"></span>2.5.4 Konfokales Laser-Rastermikroskop

Das konfokale Laser-Rastermikroskop (CLSM) [\(Abbildung 2.12\)](#page-21-1) liefert durch Abrastern mittels Laserstrahl ein quantitatives Bild der Oberflächentopographie von Proben mit einer Auflösung von 250 nm in x und y und besser 10 nm in z.

Der Fokuspunkt des Lasers ist durch die Optik genau definiert. Wenn die Probenoberfläche mit dieser Fokusebene übereinstimmt, hat das reflektierte Licht seinen Fokus genau auf der Höhe der Lochblende des Detektors. In diesem Fall kommt mehr Licht durch die Blende und somit erscheinen Punkte, die auf der Fokusebene liegen, heller. Durch das Abfahren vorher definierter Abstandswerte des Objektivs zur Probe wird für jeden Punkt der abgerasterten Fläche die maximale Intensität des reflektierten Laserlichts ermittelt. Man erhält einen dreidimensionalen Datensatz. Diese Daten werden anschließend in einem Höhenbild dargestellt [11].

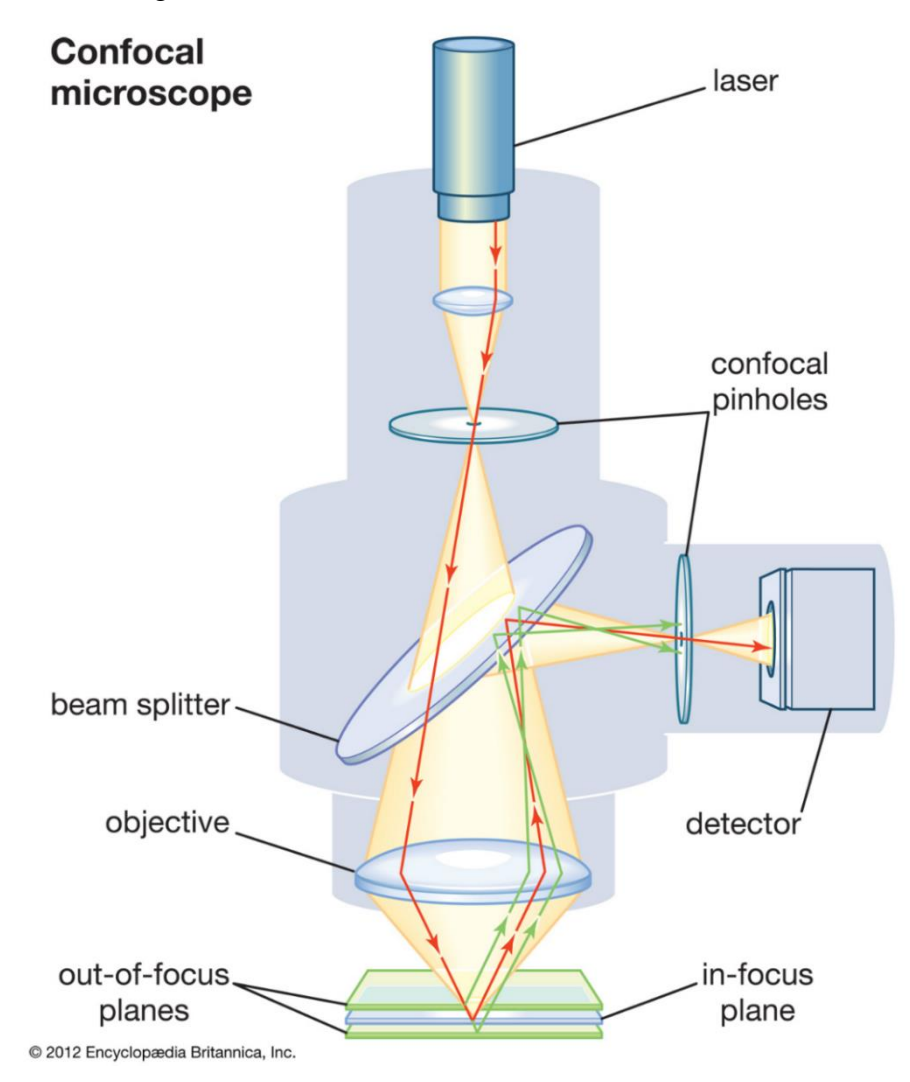

<span id="page-21-1"></span>Abbildung 2.12: Aufbau des CLSM. [13].

#### <span id="page-22-0"></span>2.5.5 SIESTA

Die SIESTA (Second Ion Experiment for Sputtering and TDS Analysis) [\(Abbildung 2.12\)](#page-21-1) ist eine Maschine, mit der Proben mit einem Deuterium-Ionenstrahl beschossen werden. In der Ionenquelle werden  $D_3^+$ -Ionen erzeugt. Diese werden mit einer Hochspannung von 4,7 bzw. 4,8 kV beschleunigt. Nach einer Masse-Energie-Selektion mittels eines Ablenkmagneten wird der Strahl von einer Quadrupol-Linse gebündelt. Die Probe befindet sich in einem doppelten Faraday Cup. Je nach Experiment kann zwischen dem inneren Faraday Cup und der Probe eine Spannung angelegt werden, um die Ionen abzubremsen und ihnen somit eine niedrigere Energie zu geben.

Ziel des Aufbaus war es, einen möglichst hohen Ionenstrom bzw. -fluss zu erreichen. Daher wurde eine hohe Saugspannung von 4,8 kV mit anschließender Abbremsung gewählt. Diese Bremsspannung hat jedoch einen Einfluss auf die Fokussierung des Strahls und dadurch auch auf die Form und Größe des Strahlflecks. Außerdem treffen Neutrale, die nach der Masse-Energie-Selektion entstehen, mit voller Energie auf die Probe.

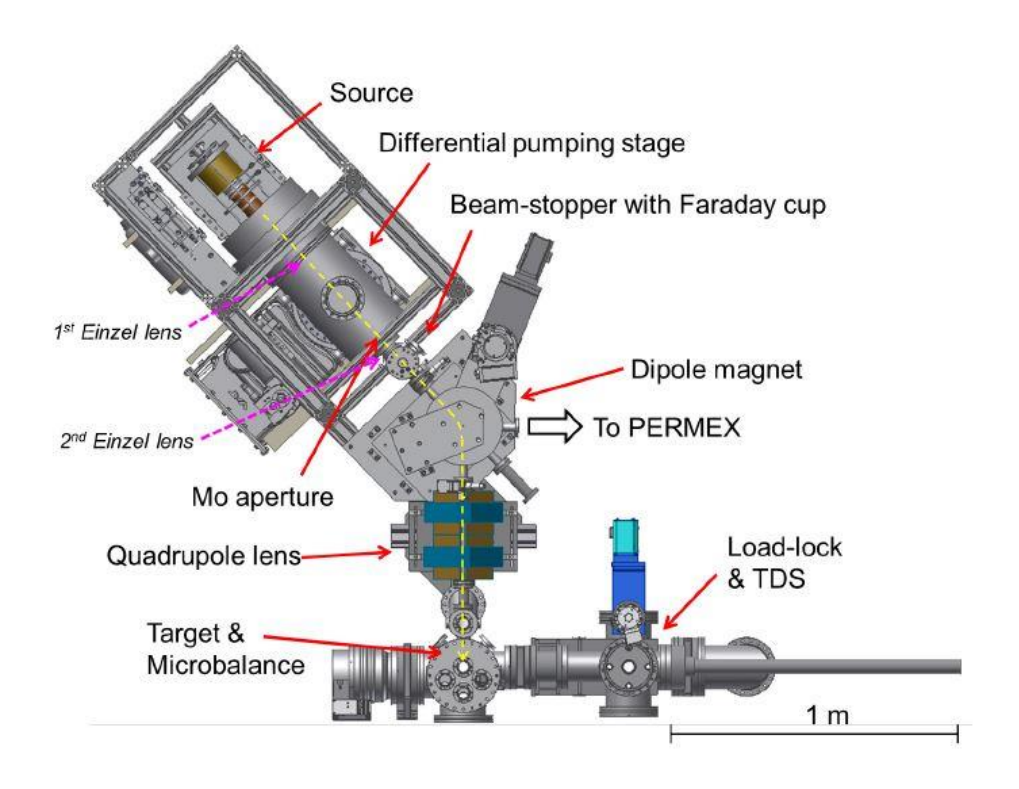

Abbildung 2.13: Aufbau der SIESTA. Ionen werden entlang der gelb gestrichelten Linie aus der Ionenquelle (Source) beschleunigt, anschließend fokussiert (Einzel lens) und mittels Dipol-Magnet (Dipole magnet) abgelenkt. Nach einer letzten Fokussierung durch die Quadrupol Linse (Quadropole lens) trifft der Strahl auf die Probe (Target) [12].

# <span id="page-23-0"></span>3 Verfahren

Im Rahmen einer früheren Doktorarbeit wurde ein Verfahren entwickelt, mit welchem kornorientiertes Sputtern untersucht werden kann. Dieses Verfahren war ursprünglich für Experimente mit Wolfram optimiert und soll im Rahmen dieser Bachelorarbeit für die Verwendung anderer Materialien angepasst werden. Es basiert auf der Messung der Erosionstiefen der verschiedenen Körner nach dem Ionenbeschuss. Die Erosionstiefen (=Sputtertiefen) hängen wie folgt mit den Sputterausbeuten zusammen:

> Flussdichte \* Zeit atomare Dichte  $*$  Sputterausbeute = Sputtertiefe

<span id="page-23-1"></span>Die Sputterausbeute ist demnach direkt proportional zur Sputtertiefe.

### 3.1 Polieren der Probe

Für den Erfolg des Verfahrens ist eine glatte Oberfläche der Probe von großer Bedeutung. Zum einen verfälschen Rauigkeiten die Messung der Sputtertiefen und zum anderen kann es bei zu großen Unebenheiten auf der Oberfläche zu Problemen bei der EBSD-Analyse kommen. Dies ist durch Abschattungseffekte aufgrund des Auftreffwinkels des Elektronenstrahls unter 57° zu erklären. Zudem ist eine hohe Güte des Kristallgitters an der Oberfläche sehr wichtig, um gute Pattern zu erhalten. Daher sollte bei der Politur darauf geachtet werden, dass keine Verquetschungen an der Oberfläche der Kristalle entstehen.

Die Proben werden zuerst mit der Schleifmaschine Phoenix 4000 von Buehler mit SiC Schleifpapier mit einer Körnung von 2500 bzw. 4000 und unter Wasserkühlung für jeweils eine Minute poliert. Danach werden die Proben auf einem mittelharten Naturfasertuch und dem Biodiamantliquid mit einer Korngröße von 1µm ohne Wasserkühlung für fünf Minuten poliert. Die abschließende Politur erfolgt mit der Vibrationspoliermaschine Vibromet der Firma Buehler auf einem geflockten mittelharten Kunstfasertuch LAM 4FV1 mit kolloidalem Siliciumdioxid 0,04µm mit einer Dauer von 90 (Cu-III-90-Probe) bzw. 150 Minuten (Cu-I-150-Probe).

### <span id="page-24-0"></span>3.2 Markieren der Messbereiche

Die Proben werden nach dem Polieren in das REM (Helios Nanolab 600 von FEI) eingebaut. Dort werden die Messbereiche mittels FIB markiert [\(Abbildung 3.1\)](#page-24-2). Außerdem wird sowohl der Probenname als auch die Position des Messbereichs auf die Probe geschrieben. Dadurch sind für spätere Messungen die Positionen auf der Probe eindeutig lokalisierbar. Die Beschriftung verhindert, dass es bei der Auswertung zu Verwechslungen der Bilder kommt.

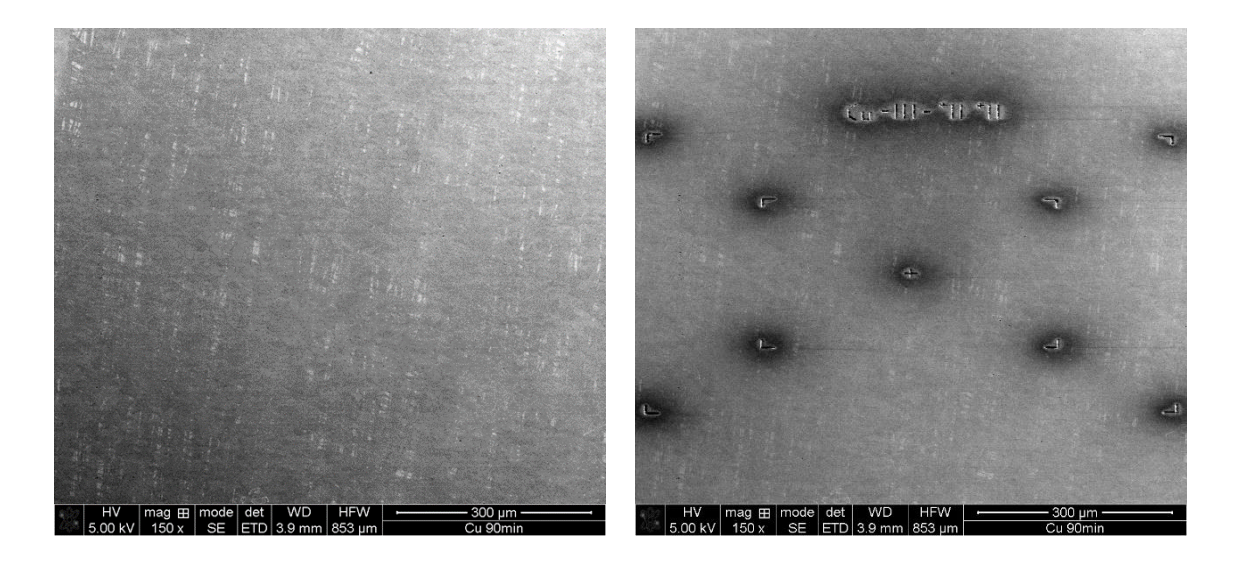

Abbildung 3.1: Messbereich unmarkiert (links) und markiert (rechts).

### <span id="page-24-2"></span><span id="page-24-1"></span>3.3 Kornorientierungsanalyse

Im nächsten Schritt werden in den markierten Messbereichen die Kornorientierungen mittels EBSD bestimmt. Dabei wurde ein Symmetry Detektor der Firma Oxford sowie die beiden Software Programme Aztec und Channel 5 der Firma Oxford benutzt. Bei den Einstellungen der Parameter ist besonders darauf zu achten, dass:

- die Größe des Messbereichs so gewählt wird, dass eine ausreichende Anzahl an Körnern enthalten sind,
- die Schrittweite bzw. Pixelgröße klein genug ist, damit viele Pixel innerhalb eines Kornes liegen.

Dabei kann die Dauer für einen Messbereich auf mehrere Stunden anwachsen.

### <span id="page-25-0"></span>3.4 Profilmessungen vor dem Beschuss

Nun wird die Probe in das CLSM eingebaut und die Oberflächenrauigkeit gemessen. Dabei ist es besonders wichtig, die Probe parallel zur xy-Ebene auszurichten, da es sonst zu Problemen bei der Nivellierung kommen kann.

Es wird zuerst ein Übersichtsbild [\(Abbildung 3.2\)](#page-25-1) der gesamten Probe mit 5-facher Vergrößerung aufgenommen, um die Positionen der einzelnen Messbereiche zu dokumentieren. Anschließend wird für jeden Messbereich ein Bild mit 10-facher Vergrößerung aufgenommen, auf welchem die Beschriftung des Bereichs zu erkennen ist [\(Abbildung 3.3](#page-25-2) links). Zuletzt wird der genaue Bereich, in dem die Auswertung durchgeführt wird, mit 50-facher Vergrößerung untersucht [\(Abbildung 3.3](#page-25-2) rechts). Diese Höheninformationen werden in Form einer csv-Datei exportiert.

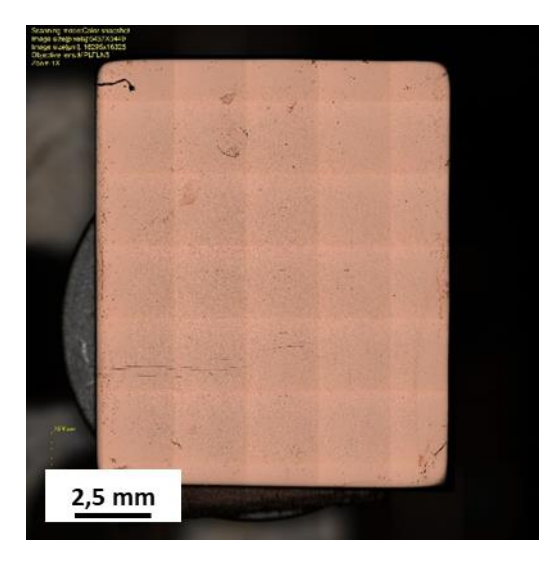

Abbildung 3.2: Übersichtsbild der Cu-I-150-Probe im CLSM in 5-facher Vergrößerung.

<span id="page-25-1"></span>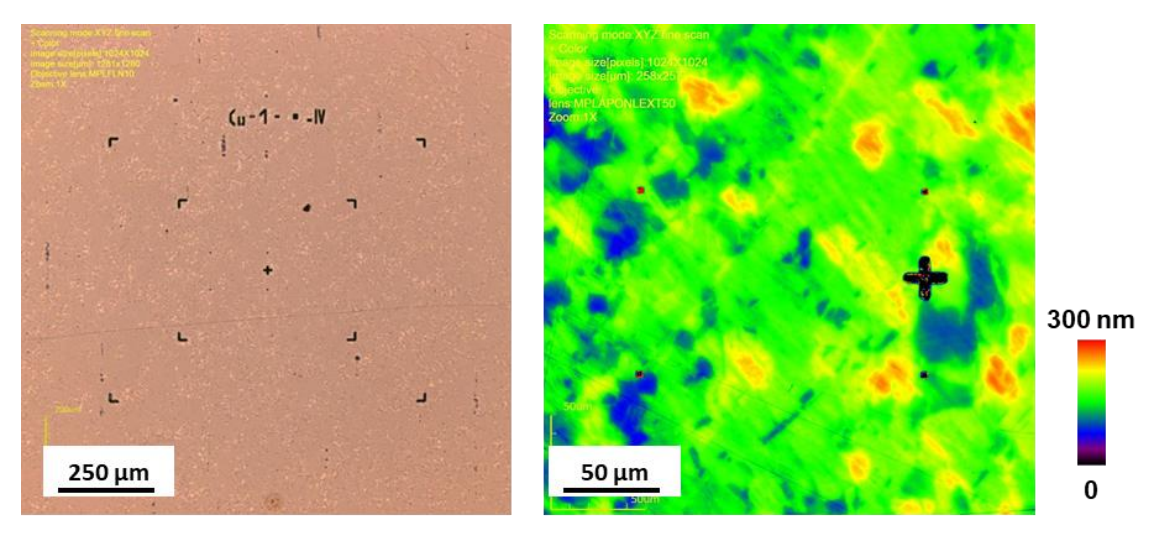

<span id="page-25-2"></span>Abbildung 3.3: CLSM-Bilder der Cu-I-150-Probe. 10-fache Vergrößerung (links) 50-fache Vergrößerung (rechts, Höhenbild).

### <span id="page-26-0"></span>3.5 Ionenbeschuss

Im Anschluss an die Profilmessungen wird die Probe einem Ionenstrahl exponiert. Dies kann durch zwei unterschiedliche Methoden geschehen, welche im Folgenden beschrieben werden.

#### <span id="page-26-1"></span>3.5.1 Fokussierter Ionenstrahl

Die Probe wird in das REM eingebaut und mit dem FIB beschossen. Dabei kann sowohl der Ionenstrom als auch die Energie der Ionen variiert werden. Außerdem handelt es sich bei dem FIB um einen klar definierten und fein fokussierten Strahl, der unter einem Winkel von 90° ±1° zur Oberfläche auftrifft. Ein weiterer Vorteil beim Beschuss mit dem FIB ist, dass nur ein festgelegter Bereich erodiert wird. Deshalb ist nach dem Beschuss noch die ursprüngliche Probenoberfläche im restlichen Bereich ersichtlich [\(Abbildung 3.4\)](#page-26-2). Diese dient als Nullniveau und wird zur Berechnung der absoluten Sputtertiefen verwendet. Diese wiederum sind zur Berechnung der Sputterausbeuten notwendig.

<span id="page-26-2"></span>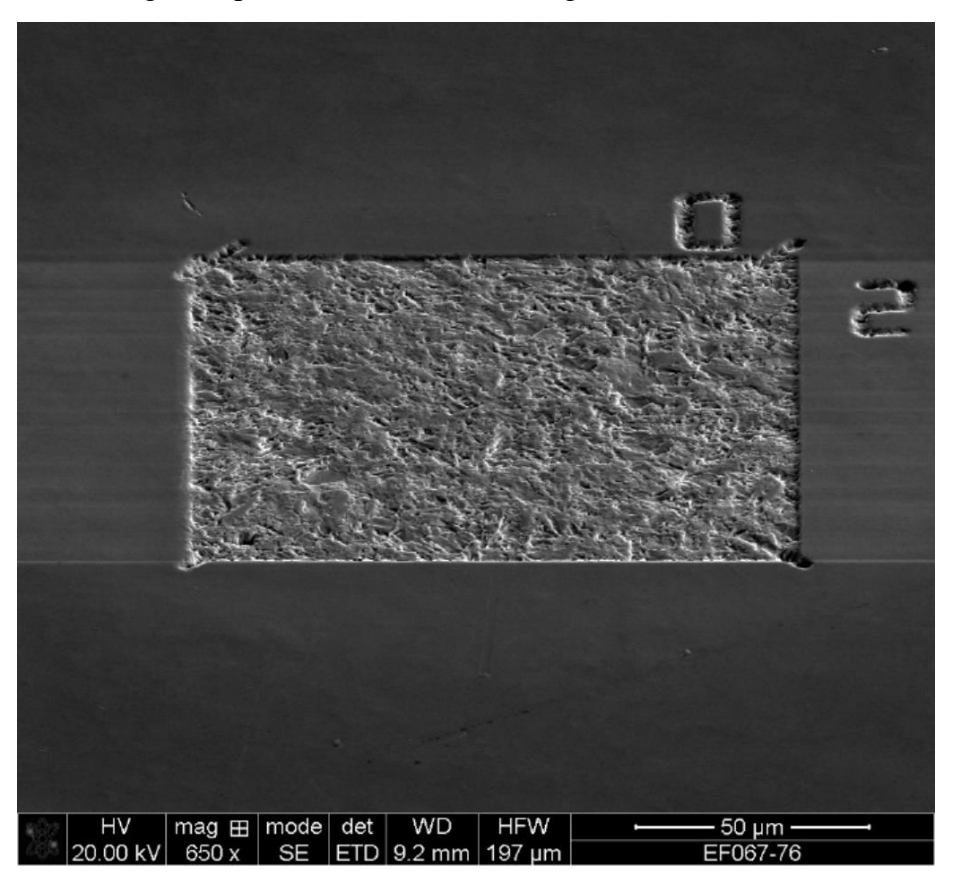

Abbildung 3.4: Erosionsbereich auf einer Eurofer-Probe nach dem Beschuss der Probe mittels FIB.

#### <span id="page-27-0"></span>3.5.2 SIESTA

Die Probe wird in die SIESTA eingebaut und mit einem Deuterium-Ionenstrahl beschossen. Hierbei können ebenfalls Strom und Energie variiert werden. Jedoch wirkt sich die Änderung der Energie auf die Qualität des Strahles aus. Um niedrigere Energien (200eV/D) zu erreichen, muss eine hohe Bremsspannung angelegt werden. Dies führt zu einer Aufweitung des Ionenstrahls. Die Folge ist, dass der Strahlfleck größer wird [\(Abbildung 3.5\)](#page-27-1) und die Ionen nicht senkrecht auf die Probe treffen. Außerdem erschwert das fehlende Nullniveau die Berechnung von Sputterausbeuten. Es gibt lediglich die Möglichkeit, über den Gewichtsverlust und die Größe des Strahlflecks eine gemittelte Sputterausbeute zu errechnen.

<span id="page-27-1"></span>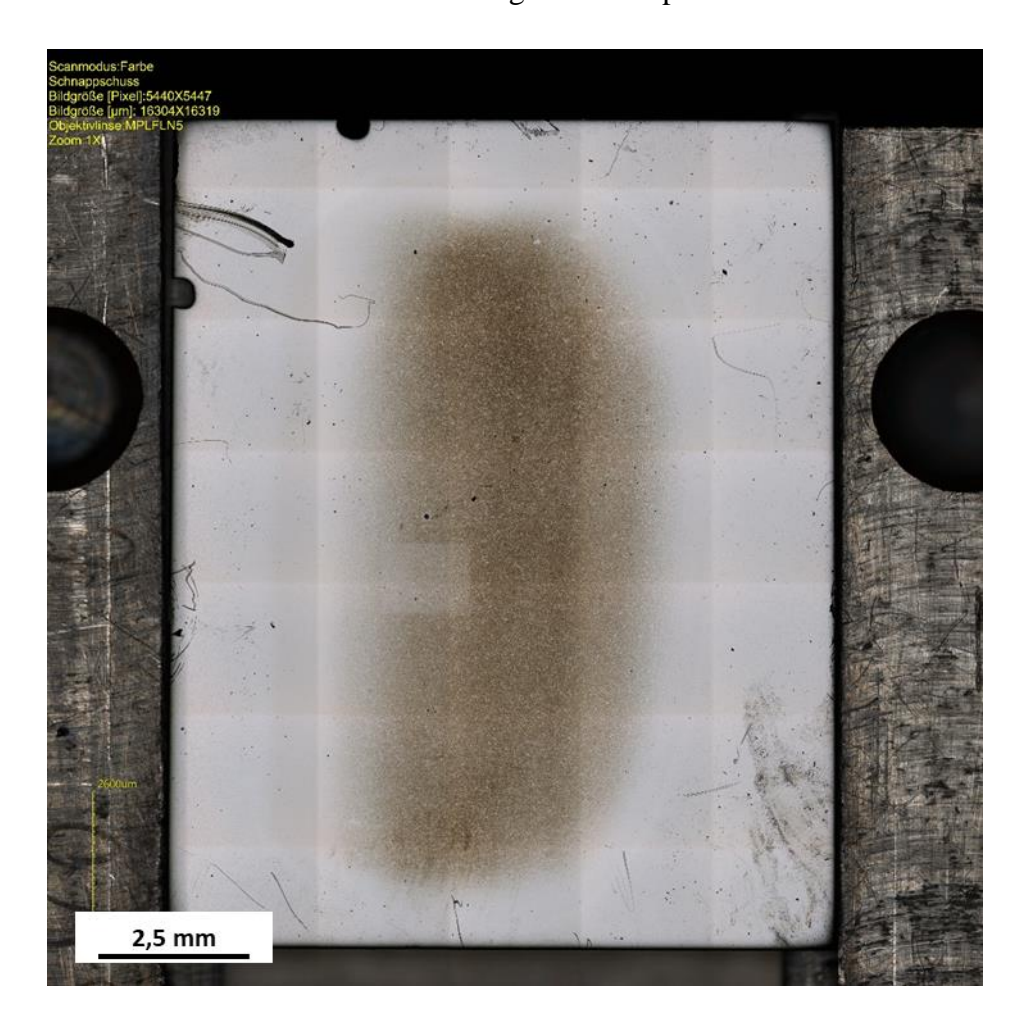

Abbildung 3.5: Mittiger Erosionsfleck auf einer Eurofer Probe aus der SIESTA.

### <span id="page-28-0"></span>3.6 Profilmessungen nach dem Beschuss

Nach dem Beschuss werden analog zu Abschnitt 3.4 die Höhendaten mit dem CLSM gemessen. Auf dem Übersichtsbild [\(Abbildung 3.6\)](#page-28-1) ist der Erosionsbereich der SIESTA markiert. In [Abbildung 3.7](#page-28-2) (rechts) sind die scharfen Kanten an den Korngrenzen anhand der Farbsprünge deutlich zu erkennen. Das bedeutet, dass die verschiedenen Körner unterschiedlich tief erodiert wurden was auf kornorientiertes Sputtern hinweist.

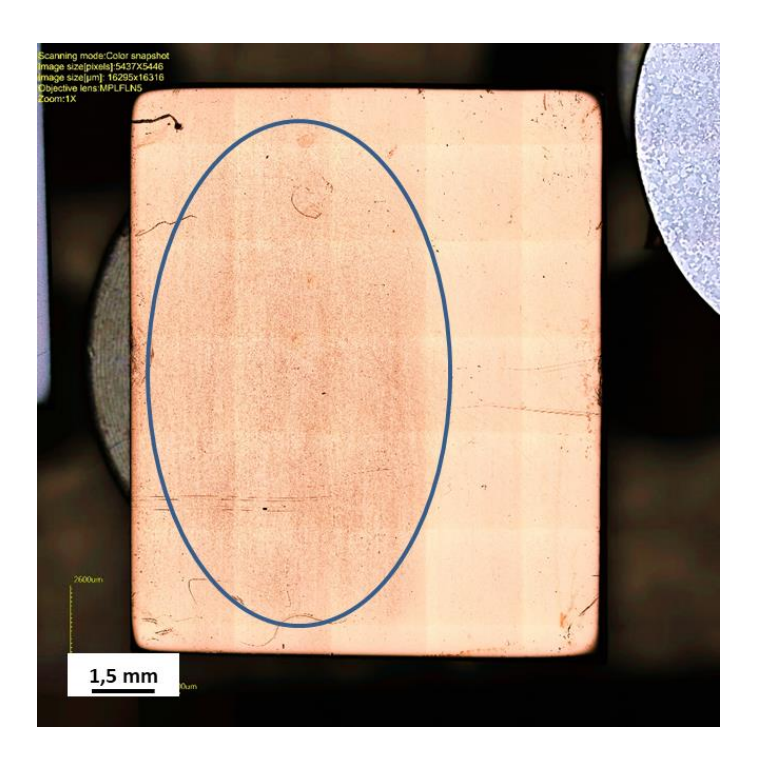

Abbildung 3.6: Übersichtsbild der Cu-I-150-Probe im CLSM in 5-facher Vergrößerung mit seitlich versetztem Erosionsfleck (blaues Oval).

<span id="page-28-1"></span>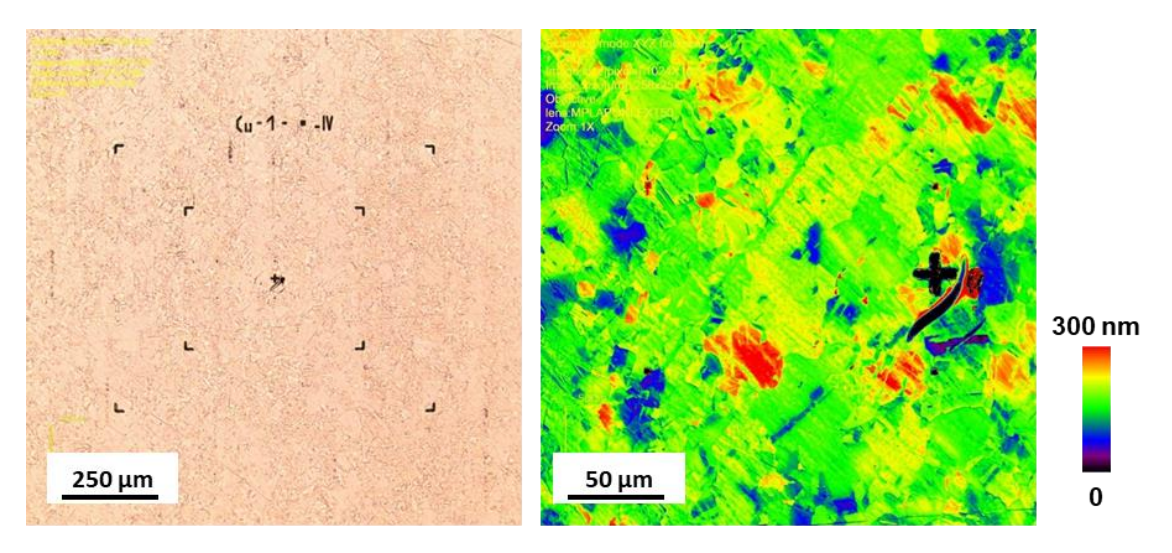

<span id="page-28-2"></span>Abbildung 3.7: CLSM-Bilder der Cu-I-150-Probe. 10-fache Vergrößerung (links) 50-fache Vergrößerung (rechts, Höhenbild).

### <span id="page-29-0"></span>3.7 Differenzbildung der Höhendaten

Nun folgt die Auswertung in Python. Das Programm wurde von Karsten Schlüter und Tiago Fiorini da Silva entwickelt.

Falls nur eine sehr geringe mittlere Sputtertiefe für das Experiment vorgesehen ist, muss die Verfälschung der Daten durch Oberflächenrauigkeiten ausgeschlossen werden. Hierfür besteht der erste Schritt darin, die Differenz der beiden Höhenbilder vor und nach dem Ionenbeschuss zu bilden. Dafür werden die beiden Datensätze, welche als csv-Dateien gespeichert wurden, in Python eingelesen. Nachdem die beiden Bilder in die gleiche Ausrichtung gebracht wurden, werden sie nebeneinander in einem gemeinsamen Plot angezeigt [\(Abbildung 3.8\)](#page-29-1). Anschließend werden in jedem Bild vier Referenzpunkte ausgewählt. Die Auswahl erfolgt anhand der Marker und Korngrenzen bzw. Poren. Das Programm transformiert die Datensätze in ein gemeinsames Koordinatensystem, berechnet und speichert die Höhendifferenz der beiden Bilder. Durch dieses Vorgehen gehen Rauigkeiten, die bereits vor der Erosion vorhanden waren, nicht in die Auswertung der Sputtertiefen mit ein.

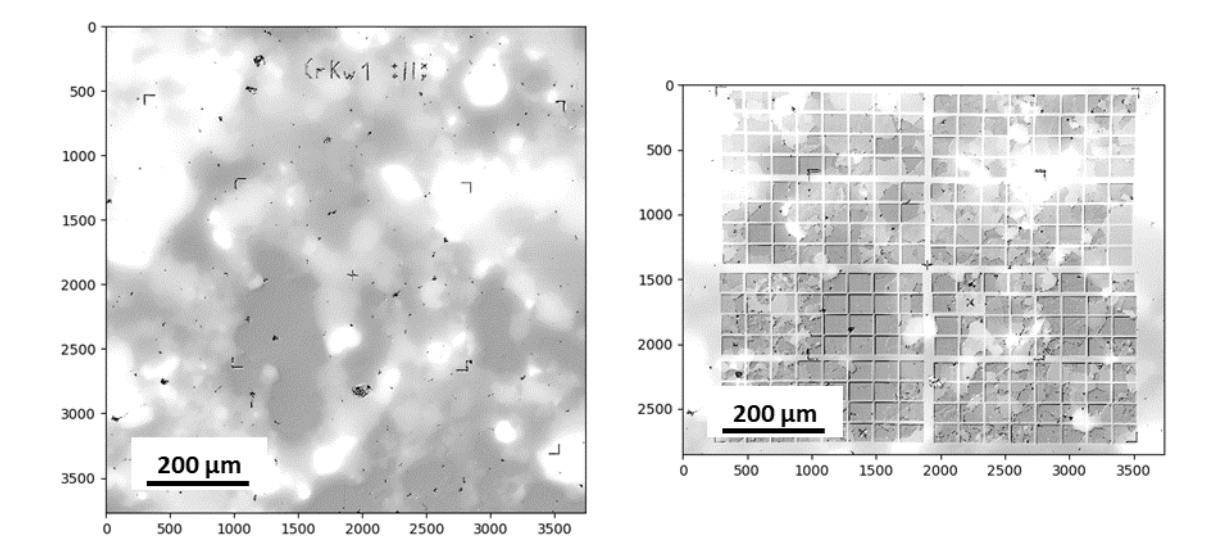

<span id="page-29-1"></span>Abbildung 3.8: CLSM-Merge einer Chrom Probe mit vielen kleinen Erosionsbereichen.

### <span id="page-30-0"></span>3.8 Mergen der EBSD- und Höhendaten

Der nächste Schritt folgt einem ähnlichen Prinzip, wie in [3.7](#page-29-0) beschrieben. Die Höhendaten (falls nötig Differenzdaten) und die EBSD-Daten werden eingelesen und nebeneinander angezeigt. Durch die Auswahl von Referenzpunkten werden auch diese beiden Datensätze in ein gemeinsames Koordinatensystem transformiert. Anschließend werden für jeden Punkt die Kornorientierungen und die zugehörigen Sputtertiefen gespeichert.

### <span id="page-30-1"></span>3.9 Darstellung in der inversen Polfigur

Die Darstellung des kornorientierten Sputterns erfolgt in der IPF, wobei die Sputtertiefen bzw. Sputterausbeuten durch eine Farbskala dargestellt werden. Dabei wird nicht jeder Messwert einzeln dargestellt, sondern die Sputtertiefen ihrer Orientierung nach in Orientierungsboxen zusammengefasst. Daraufhin wird über alle Werte innerhalb einer Box der Mittelwert bzw. Median gebildet. Diese Werte werden dann als Kasten in der IPF dargestellt [\(Abbildung 3.9\)](#page-30-2). Die Größe der Orientierungsboxen wird über den Parameter *resolution* eingestellt. Außerdem wird über den *DataLess*-Filter festgelegt, wie viele Messwerte sich mindestens innerhalb einer Box befinden müssen. Andernfalls wird die Box als weißer Kasten dargestellt. Dadurch wird der Einfluss von Ausreißern verringert.

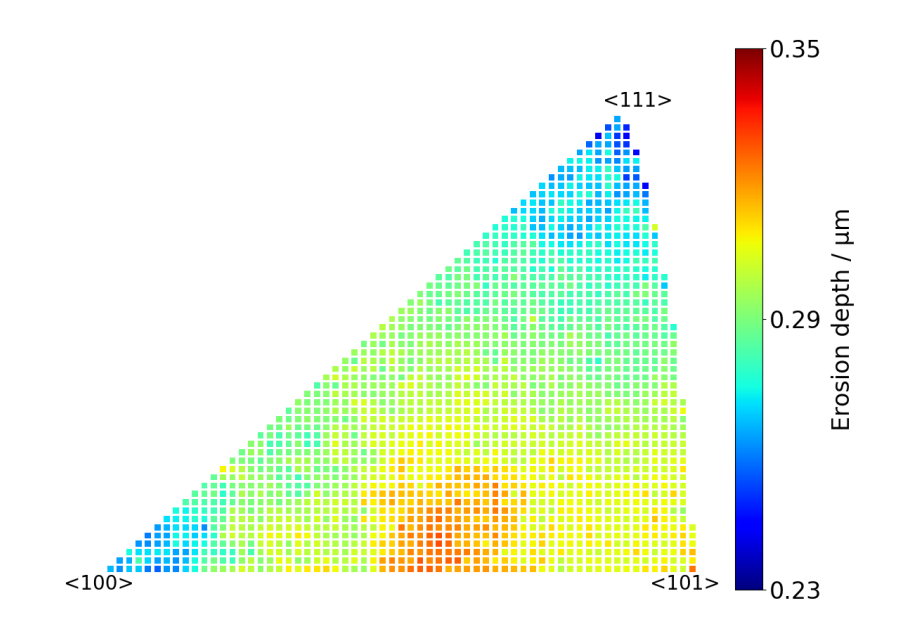

<span id="page-30-2"></span>Abbildung 3.9: Darstellung einer IPF einer Eurofer-Probe aus der SIESTA

### <span id="page-31-0"></span>3.10 Winkeldetektion des Ionenstrahls

Eine weitere Funktion des Auswerteprogrammes stellt die Winkeldetektion des Ionenstrahls dar. Dieses Verfahren beruht auf der Tatsache, dass bei der Darstellung in der IPF die Sputtertiefen mehrerer Körner ähnlicher Kornorientierung zu einer Tiefe zusammengefasst werden und das kornorientierte Sputtern von der auf den Strahl bezogenen Orientierung abhängig ist.

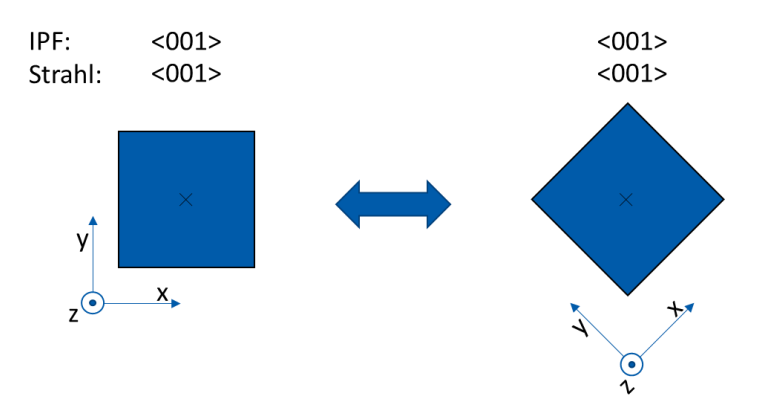

<span id="page-31-1"></span>Abbildung 3.10: Schematische Darstellung zweier Kornorientierungen bei senkrechter Aufprall.

In [Abbildung 3.10](#page-31-1) sind zwei unterschiedliche Kornorientierungen zu sehen. Diese werden jedoch in der IPF in eine Box zusammengefasst. Bei senkrechtem Auftreffwinkel des Ionenstrahls werden die beiden Körner ähnlich stark erodiert und die Standardabweichung innerhalb der Orientierungsbox ist gering.

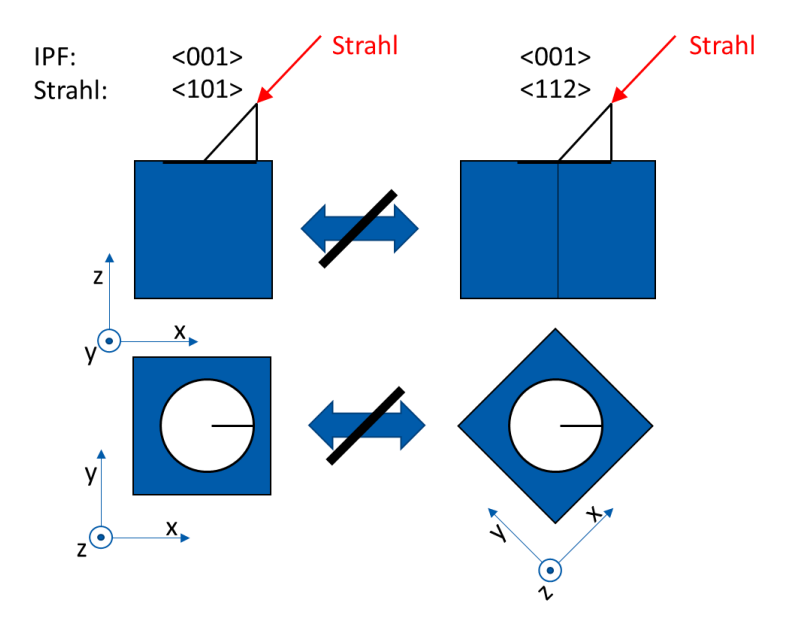

<span id="page-31-2"></span>Abbildung 3.11: Schematische Darstellung zweier Kornorientierungen bei Aufprall unter 45°.

Trifft z.B. der Strahl unter einem Winkel von 45° auf die Oberfläche, haben die beiden Körner aus Sicht des Strahls eine unterschiedliche Orientierung [\(Abbildung 3.11\)](#page-31-2). Dies führt dazu, dass diese nicht gleich tief erodiert werden. Wird der Auftreffwinkel bei der Auswertung nicht berücksichtigt, werden diese beiden verschiedenen Erosionstiefen in einer Box zusammengefasst. Dies führt zu einer hohen Standardabweichung innerhalb der Box. Außerdem werden die beiden Tiefen in falsche Boxen eingeordnet [\(Abbildung](#page-32-0) 

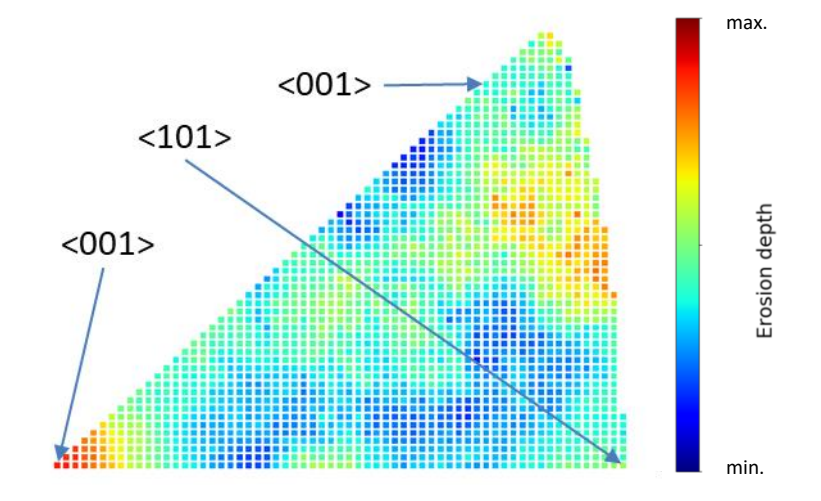

<span id="page-32-0"></span>Abbildung 3.12: Schematische Darstellung der falschen Zuordnung in die IPF.

#### [3.12\)](#page-32-0).

Das Programm berechnet mittels Rotationsmatrixmultiplikation für unterschiedliche Winkel (Rotation φ und Kippung ϕ) eines ausgewählten Bereichs die Kornorientierungen und ordnet die Sputtertiefen nach diesen neuen Orientierungen in die Boxen ein. Anschließend werden die Standardabweichungen für alle Boxen berechnet. Der Mittelwert dieser Standardabweichungen wird in einem Plot dargestellt [\(Abbildung 3.13\)](#page-32-1). Dieser weist bei richtigem Winkel, also bei richtiger Zuordnung in die Boxen, ein Minimum auf.

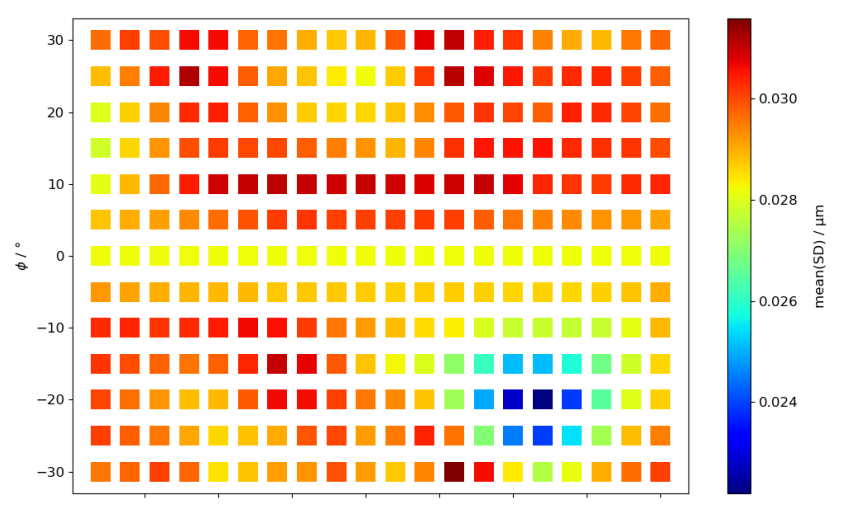

<span id="page-32-1"></span>Abbildung 3.13: Optimierungsgraph (Mittelwert der Standardabweichungen).

Eine weitere Methode zur Winkeldetektion stellt die Berechnung der Standardabweichung über die Werte aller Boxen dar . Diese Werte werden ebenfalls in einem Plot dargestellt und weisen bei richtigem Winkel ein Maximum auf. Diese Methode entspricht einer Art Kontrastoptimierung und liefert ähnliche Ergebnisse wie die Optimierungsmethode anhand des Mittelwerts.

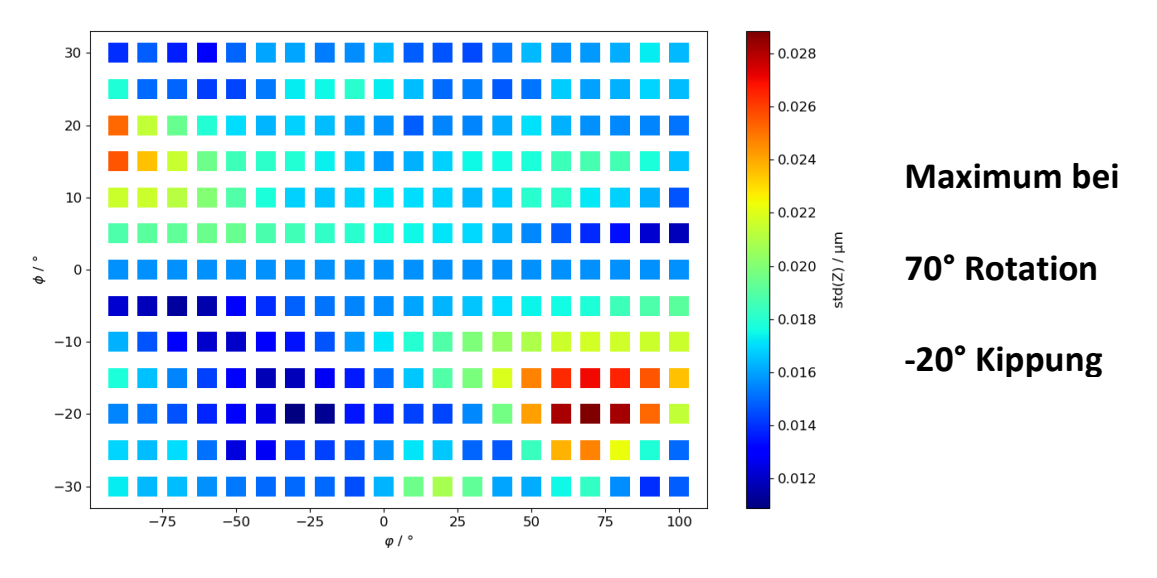

Abbildung 3.14: Optimierungsgraph (Standardabweichung über alle Boxen).

In [Abbildung 3.15](#page-33-0) sind die beiden Polfiguren vor und nach der Optimierung in gleicher Skalierung zu sehen. Hierbei sind im optimierten Bild sowohl eindeutige Peaks der Sputtertiefen zu sehen als auch eine deutlich höhere Variation der Extremwerte (Kontrast).

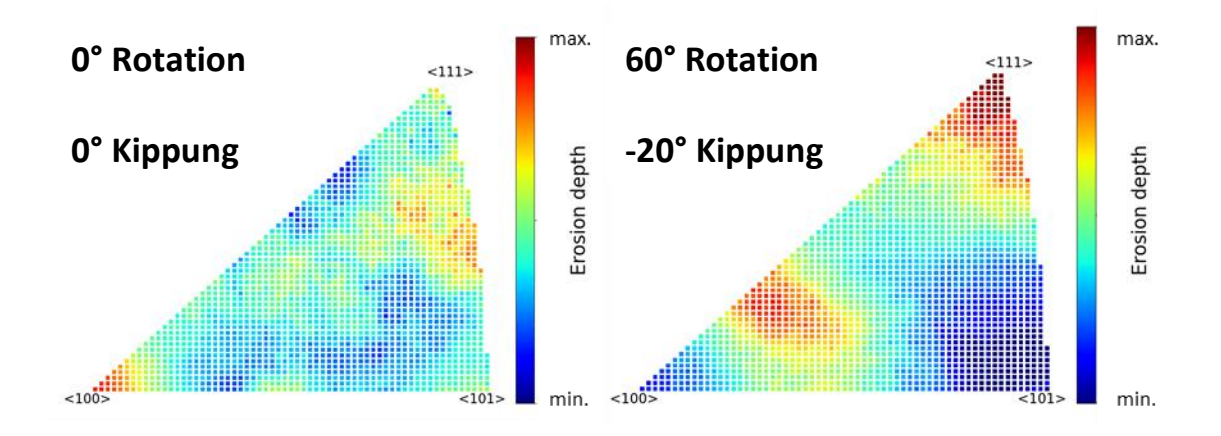

<span id="page-33-0"></span>Abbildung 3.15: IPF der Cu-I-150-Probe aus der SIESTA vor der Optimierung (links) und nach der Optimierung (rechts).

# <span id="page-34-0"></span>4 Ergebnisse

### <span id="page-34-1"></span>4.1 Chromprobe

Zunächst wurde Chrom mit einer Reinheit von 99% für die Untersuchung des Auftreffwinkels in der SIESTA in Betracht gezogen. Hierfür wurden zunächst Voruntersuchungen mit der FIB gemacht, um das Sputterverhalten von Chrom kennenzulernen. Nach der Präparation und Messung der Höhen- wie EBSD-Daten wurde die Probe mit folgenden Parametern mit der FIB beschossen:

- Sputterbereich: 700µm x 600µm
- Energie der Ionen: 30kV
- Ionenstrom: 17,8nA
- Nominelle Tiefe: 500nm
- Beschusszeit: 11h 15m
- Temperatur: 20°C

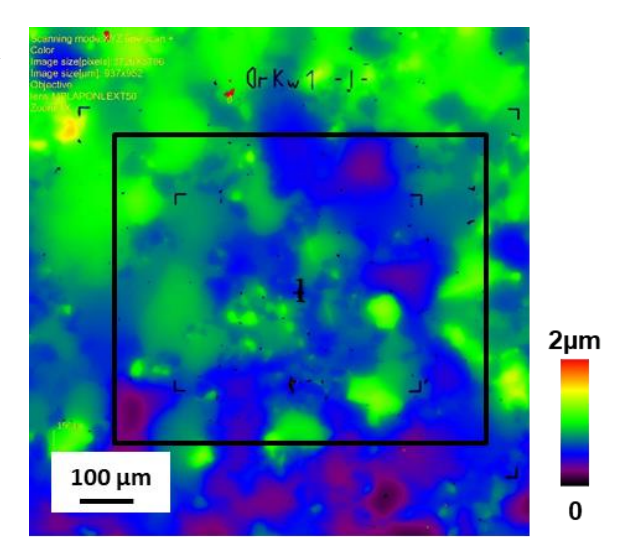

<span id="page-34-2"></span>Abbildung 4.1: Chromprobe Erosionsbereich 1.

Die Höhenmessung mittels CLSM nach dem Beschuss zeigte fast keine Erosion. Die spätere Auswertung ergab nur eine mittlere Tiefe von ca. 25nm [\(Abbildung 4.1\)](#page-34-2). Mögliche Erklärungen waren chemische Reaktionen mit dem Restgas in der Kammer sowie Wiederablagerung von Chrom und Implantation von Gallium.

Um dieses Phänomen genauer zu untersuchen, wurde eine Serie mit verschiedenen mittleren Flussdichten durchgeführt. Hierfür wurde bei gleichbleibendem Ionenstrom und Energie die Fläche des beschossenen Bereichs jeweils um den Faktor vier verringert. Dabei wurde deutlich erkennbar, dass die Erosionstiefe mit zunehmender Flussdichte größer wurde und eine Sättigung ab ca. 2,8 A/m<sup>2</sup> erreichte. Die Abmessungen der Sputterbereiche [\(Abbildung 4.1](#page-34-2) und [Abbildung 4.2\)](#page-35-1) sowie die zugehörigen Flussdichten und die Erosionstiefen sind in [Tabelle 4.1](#page-35-0) aufgeführt.

| <b>Bereich</b>          | <b>Breite x Höhe</b><br>[ $\mu$ m] | <b>Strom</b><br>[nA] | Flussdichte<br>$[A/m^2]$ | <b>Beschuss-</b><br>zeit [min] | <b>Erosions-</b><br>tiefe [nm] |
|-------------------------|------------------------------------|----------------------|--------------------------|--------------------------------|--------------------------------|
| 1                       | 700 x 600                          | 17,8                 | 0,042                    | 684                            | 25                             |
| $\overline{2}$          | 350 x 300                          | 17,8                 | 0,170                    | 169                            | 48                             |
| 3                       | 180 x 150                          | 17,8                 | 0,659                    | 45,0                           | 203                            |
| $\overline{\mathbf{4}}$ | 90 x 70                            | 17,8                 | 2,83                     | 11,25                          | 485                            |
| 5                       | 45 x 37,5                          | 17,8                 | 10,5                     | 2,80                           | 411                            |

Tabelle 4.1: Parameter der Sputterbereiche der Chromprobe.

<span id="page-35-0"></span>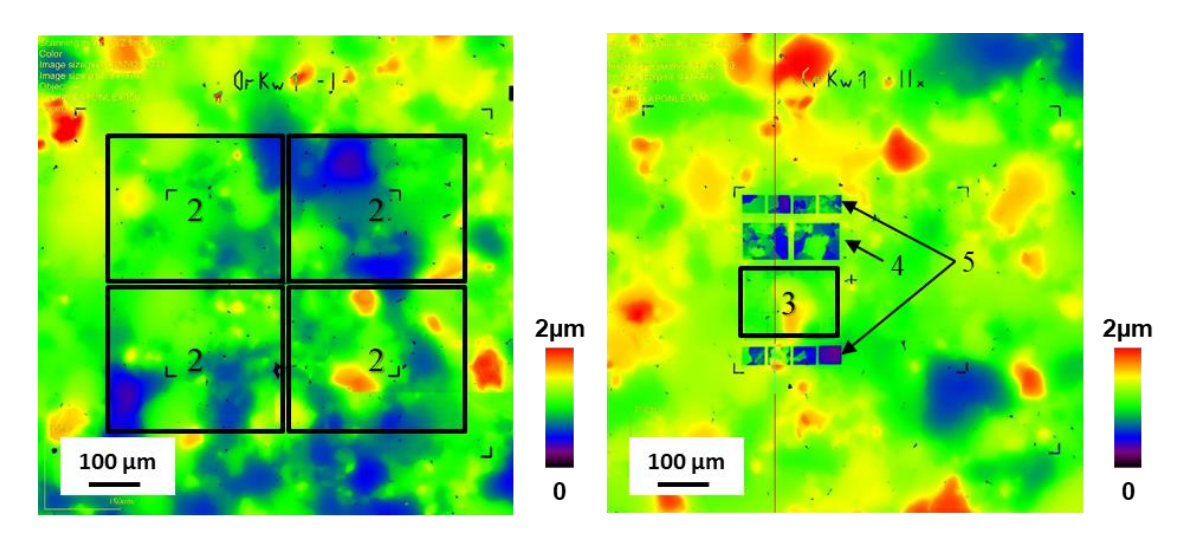

Abbildung 4.2: Chromprobe Erosionsbereiche 2 (links) und 3-5 (rechts).

<span id="page-35-1"></span>Aufgrund dieser Erkenntnisse wurde Chrom für den Versuch der Winkeldetektion in der SIESTA für ungeeignet befunden. Zum einen ist nicht bekannt, wie hoch der Fluss für Deuterium auf Chrom sein muss, um ausreichende Sputtertiefen zu erreichen, was die Berechnung der notwendigen Expositionsdauer unmöglich macht. Zum anderen ist der Fluss über den Strahlfleck nicht konstant, was zu einer Überlagerung von flussabhängigen und kornorientierten Sputterausbeuten führt. Dadurch ist eine Winkeldetektion nicht möglich. Zuletzt ist der Einfluss der sich bildenden Oxidschicht auf das kornorientierte Sputtern nicht bekannt. Aus diesen Gründen wurde dieses Material für die Untersuchung der Winkelverteilung in der SIESTA für ungeeignet befunden.

Trotzdem sollte das kornorientierte Sputtern von Chrom untersucht werden. Hierfür wurden mehrere Bereiche mit der FIB beschossen. Dabei wurden die Bereiche so klein gewählt, dass kein flussabhängiges Sputtern mehr auftritt. Gleichzeitig musste eine ausreichende Anzahl an Bereichen erodiert werden, um genügend Daten für die Auswertung zu erhalten. Das Ergebnis war ein schachbrettartiges Muster mit 64 bzw. 256 Sputterbereichen [\(Abbildung 4.3\)](#page-36-0). Die inversen Polfiguren [\(Abbildung 4.4\)](#page-36-1) zeigen qualitativ ein ähnliches Sputterverhalten wie Wolfram. Dies ist darauf zurückzuführen, dass es sich bei beiden um eine bcc-Kristallstruktur handelt.

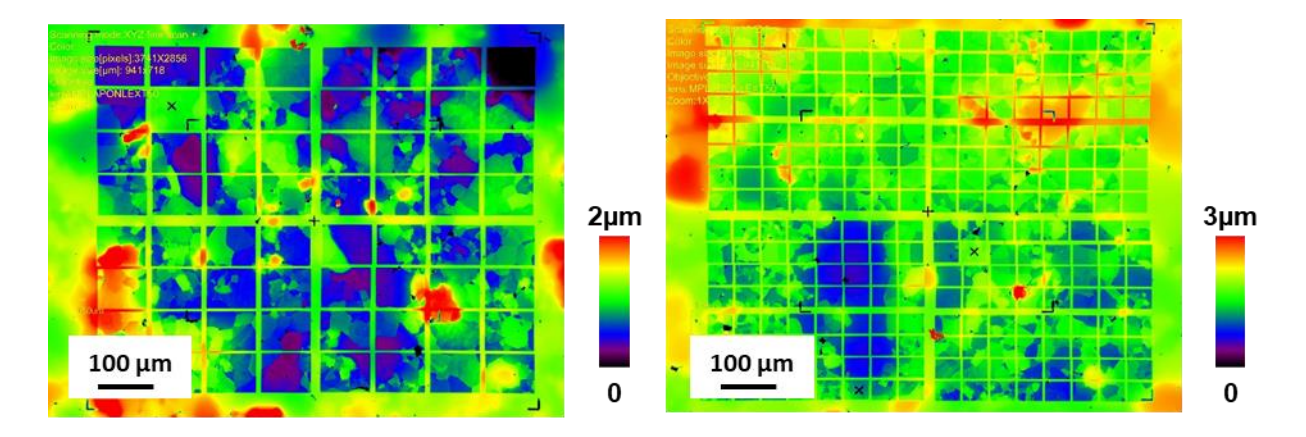

<span id="page-36-0"></span>Abbildung 4.3: CLSM-Bilder der Chromprobe mit Schachbrett-Muster 64 Erosionsbereiche (links) und 256 Erosionsbereiche (rechts).

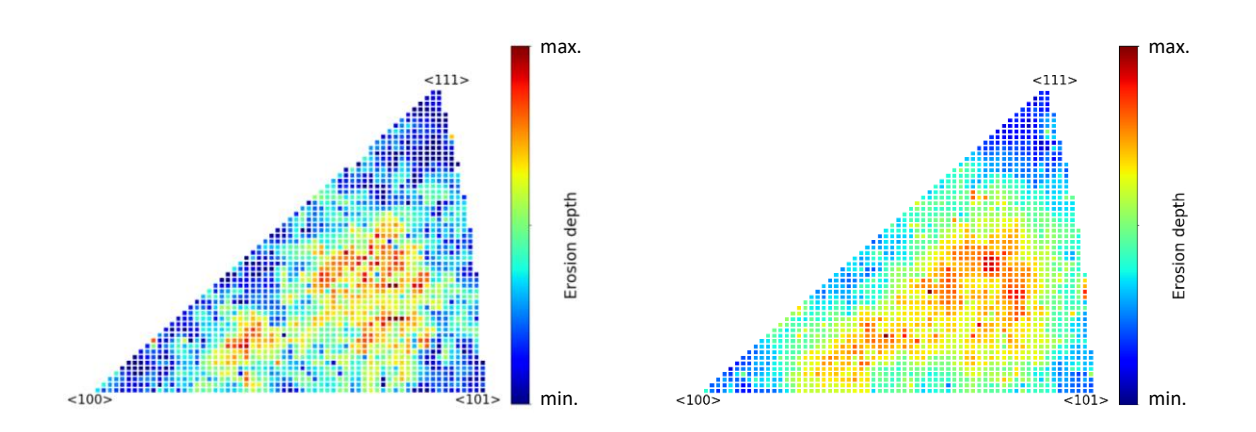

<span id="page-36-1"></span>Abbildung 4.4: IPF der Chromprobe mit Schachbrett-Muster 64 Erosionsbereiche (links) und 256 Erosionsbereiche (rechts).

### <span id="page-37-0"></span>4.2 Kupfer

Kupfer erfüllt nicht nur alle nötigen Voraussetzungen für die Winkeldetektion, sondern gehört im Gegensatz zu Chrom auch zu den Edelmetallen. Dies schließt eine Reaktion mit dem Restgas aus. Außerdem können bei den Versuchen mit Kupfer neue Erkenntnisse zum Sputterverhalten von fcc-Materialien gewonnen werden, da bisher nur das kornorientierte Sputtern von bcc-Kristallen untersucht wurde.

#### <span id="page-37-1"></span>4.2.1 Fokussierter Ionenstrahl

Zunächst wurden einige Voruntersuchungen mit dem FIB durchgeführt. Dazu wurden mehrere Bereiche [\(Abbildung 4.5\)](#page-37-2) mit einem 30keV-Gallium-Ionenstrahl bei 20 °C mit unterschiedlichen Parametern beschossen. Eine erste Serie sollte die optimale Erosionstiefe zeigen. Dabei wurden Bereiche gleicher Größe und damit gleicher Flussdichte unterschiedlich lange beschossen. Dadurch wurden verschiedene Erosionstiefen erreicht. Grundsätzlich wirkt sich eine große Tiefe positiv auf die Auswertung aus. Gleichzeitig muss ein Durchschießen kompletter Körner sowie das Auftreten von Lochfraß unbedingt vermieden werden. Sowohl durch optische Untersuchungen als auch durch einige Auswertungen wurde eine Erosionstiefe von 400nm für ideal befunden.

<span id="page-37-2"></span>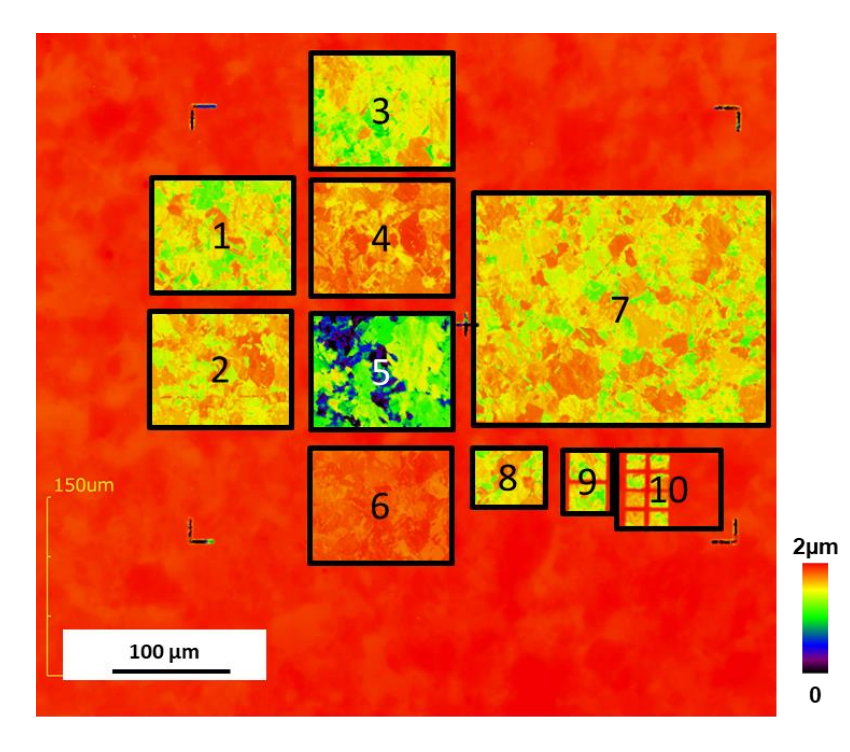

Abbildung 4.5: CLSM Bilder der Cu-III-90-Probe zur Optimale Sputtertiefe (Erosionsbereiche 1-6) und Flussserie (Erosionsbereiche 3 und 7-10).

Um eine Flussabhängigkeit der Sputterausbeute, wie es bei Chrom der Fall war, auszuschließen, wurde eine Flussserie durchgeführt. Die Ergebnisse sind in [Tabelle 4.2](#page-38-0) zu sehen und zeigen, dass die tatsächlichen Erosionstiefen in den Bereichen 3 und 7-10 nicht mit dem Fluss zusammenhängen.

| <b>Bereich</b> | <b>Breite x Höhe</b><br>${\rm [µm]}$ | <b>Strom</b><br>[ <b>nA</b> ] | <b>Flussdichte</b><br>$[A/m^2]$ | <b>Nominelle</b><br><b>Erosionstiefe</b><br>[nm] | <b>Tatsächliche</b><br>Erosionstiefe<br>[nm] |
|----------------|--------------------------------------|-------------------------------|---------------------------------|--------------------------------------------------|----------------------------------------------|
| $\mathbf{1}$   | 120 x 100                            | 18                            | 1,5                             | 500                                              | 460                                          |
| $\overline{2}$ | 120 x 100                            | 18                            | 1,5                             | 300                                              | 380                                          |
| 3              | 120 x 100                            | 18                            | 1,5                             | 400                                              | 460                                          |
| $\overline{4}$ | 120 x 100                            | 18                            | 1,5                             | 200                                              | 240                                          |
| 5              | 120 x 100                            | 18                            | 1,5                             | 1000                                             | 970                                          |
| 6              | 120 x 100                            | 18                            | 1,5                             | 100                                              | 160                                          |
| $\overline{7}$ | 240 x 200                            | 18                            | 0,38                            | 400                                              | 390                                          |
| 8              | 60 x 50                              | 18                            | 6,0                             | 400                                              | 420                                          |
| 9              | 30 x 25                              | 18                            | 24                              | 400                                              | 490                                          |
| 10             | 15 x 12                              | 18                            | 100                             | 400                                              | 450                                          |

Tabelle 4.2: Parameter der Sputterbereiche auf der Cu-III-90-Probe.

<span id="page-38-0"></span>Da es sich bei Kupfer um das erste untersuchte fcc-Material handelt, sollte das kornorientierte Sputtern in einer IPF dargestellt werden. Dafür wurde zunächst ein Ionenbild im SE-Kontrast aufgenommen und bezüglich der Intensität, welche mit der Sputterausbeute korreliert, ausgewertet. Die Ergebnisse decken sich mit der Auswertung des Bereiches Nummer 7 anhand der Sputtertiefen [\(Abbildung 4.6\)](#page-39-1).

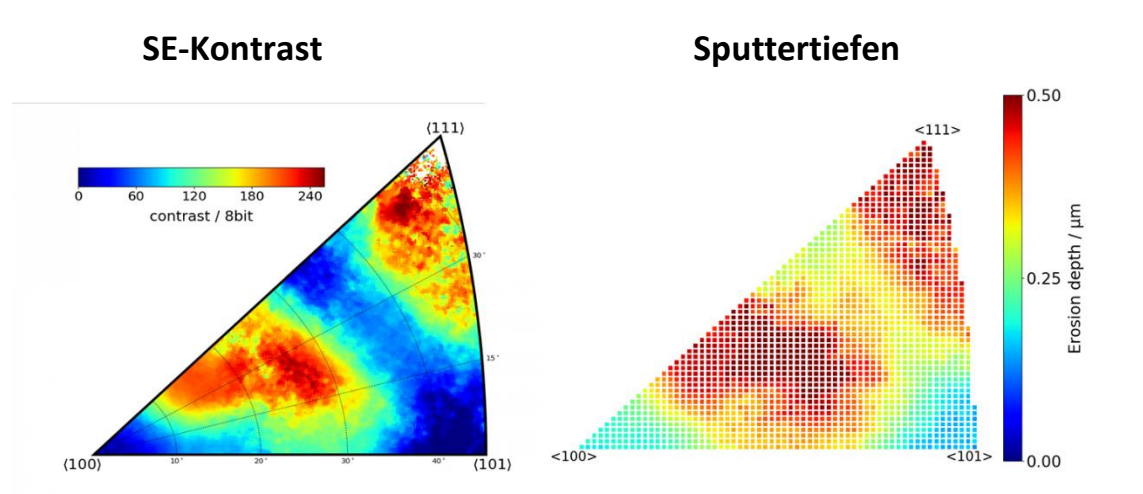

<span id="page-39-1"></span>Abbildung 4.6: IPF der Cu-III-90-Probe des SE-Kontrast durch Ionenbeschuss (links) und der Sputtertiefen (rechts).

#### <span id="page-39-0"></span>4.2.2 SIESTA

Nach den Voruntersuchungen wurde eine weitere Kupferprobe präpariert. Um die Winkelverteilung gut erkennen zu können, wurden sieben Messbereiche markiert sowie EBSD- und Profildaten vorab ermittelt. Die Messpunkte wurden entsprechend der vermuteten Winkelverteilung [\(Abbildung 4.7\)](#page-39-2) und der erwarteten Größe und Position des Strahlflecks [\(Abbildung 3.5\)](#page-27-1) positioniert. Ausgehend von der Mitte der Probe wurden eine horizontale und vertikale Reihe angeordnet, da in diesen Richtungen die größten Winkeländerungen zu erwarten waren.

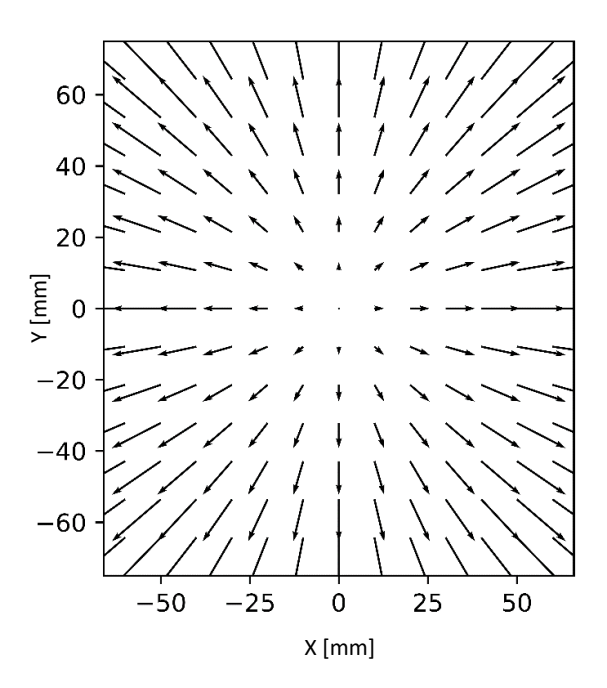

<span id="page-39-2"></span>Abbildung 4.7: Theoretische Ionenablenkung

Die Probe wurde anschließend in der SIESTA bei folgenden Parametern beschossen:

- Expositionsdauer: 2,6h
- Energie:  $600 \text{eV}/\text{D}_3$ <sup>+</sup> bzw.  $200 \text{eV}/\text{D}$
- Flussdichte:  $5,81E+19D/m^2/s$
- Temperatur: 50-60°C
- Nominelle Erosionstiefe: 400nm

Durch einen leichten Versatz beim Einbau in die SIESTA war der Strahlfleck nicht in der Mitte der Probe. Dadurch war die Positionierung der Messbereiche nicht mehr optimal. Aus diesem Grund wurden weitere Bereiche nach dem SIESTA Beschuss markiert sowie EBSD- und CLSM-Daten generiert. Für diese Bereiche waren allerdings keine Profildaten vor dem Beschuss vorhanden. Die Positionierung der Punkte sowie die Kontur des Strahlflecks sind in [Abbildung 4.8](#page-40-0) dargestellt.

<span id="page-40-0"></span>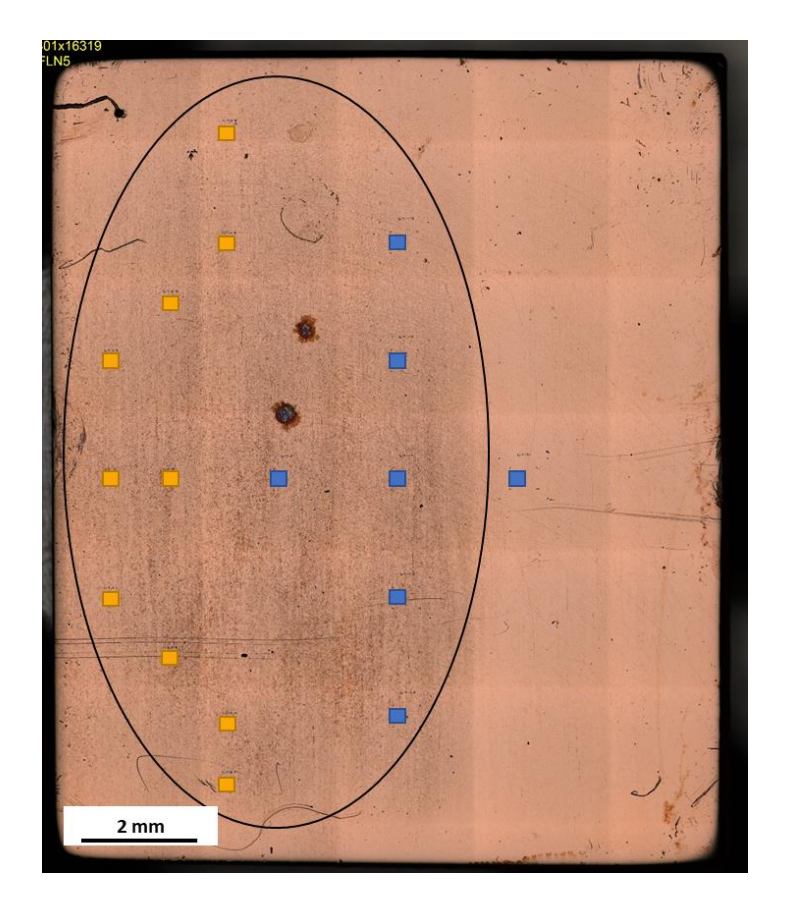

Abbildung 4.8: Übersicht der Cu-I-150-Probe SIESTA mit der ursprünglichen Messreihe (blau) und den zusätzliche Messungen (gelb).

Die Auswertung der ersten Messreihe lieferte, bis auf einen Punkt außerhalb des Strahlflecks, gute Ergebnisse. Die zusätzlichen Punkte waren durch das Fehlen der Höhendaten bis auf einen Punkt nicht auswertbar. Bei sehr geringen Sputtertiefen, wie es hier der Fall war, beeinflusst die vor dem Beschuss vorhandene Rauigkeit der Probe zu stark die Winkeldetektion. Die Optimierung zeigt in diesem Fall kein eindeutiges Maximum bzw. Minimum. Lediglich ein Punkt lieferte plausible Ergebnisse. In [Abbildung 4.9](#page-41-0) ist die Winkelverteilung dargestellt, wobei die Größe des Kreises den Winkel angibt und der Strich die Richtung, aus welcher der Strahl auftrifft.

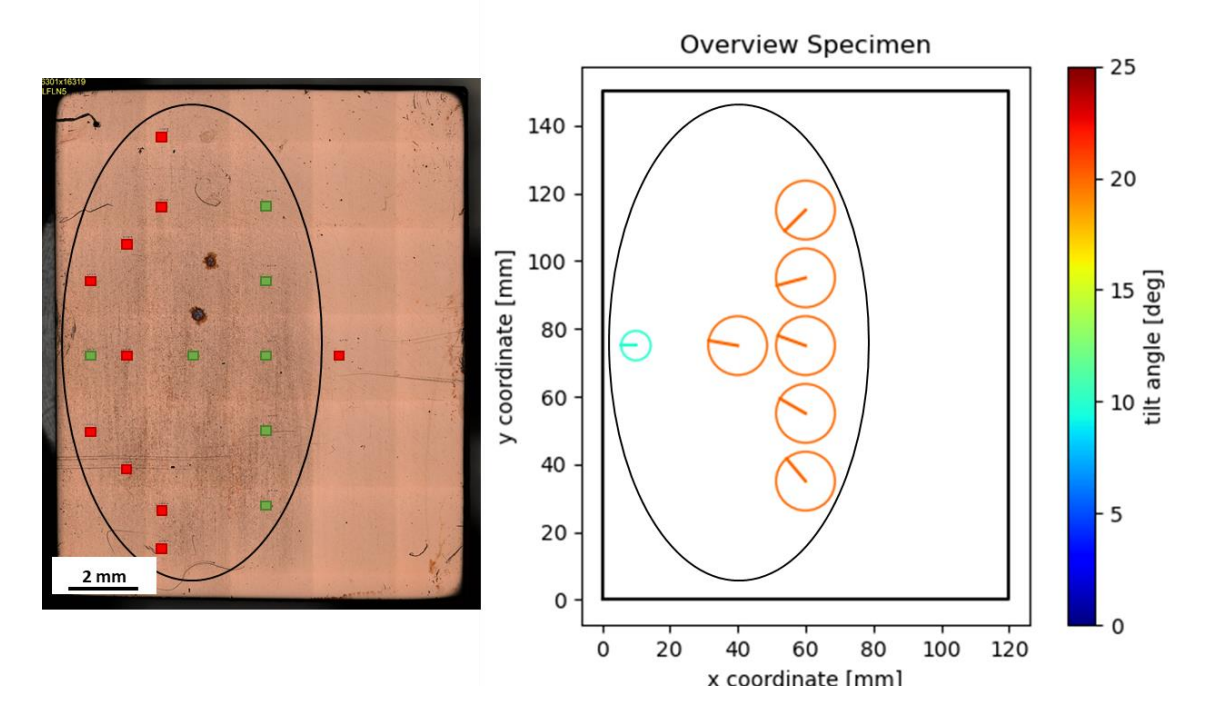

<span id="page-41-0"></span>Abbildung 4.9: Cu-I-150-Probe. Grün: ausgewertete Punkte; rot: nicht auswertbare Punkte (links). Winkelverteilung (rechts).

Die rechten Punkte (orange Kreise) zeigen eine eindeutige Tendenz zum Mittelpunkt des Strahlflecks. Dies deckt sich mit der Vermutung, dass die Ionen symmetrisch vom Strahlzentrum nach außen abgelenkt werden [\(Abbildung 4.7\)](#page-39-2). Dementsprechend sollte der Auftreffwinkel in der Mitte des Flecks 0° zur Oberflächensenkrechten sein. Dies ist jedoch nicht der Fall, da der Punkt 2mm links von der Probenmitte, welcher in etwa in der Mitte des Strahlflecks ist, einen Winkel von 20° zur Senkrechten nach links hat. Auch der Messpunkt am linken Rand der Probe [\(Abbildung 4.9](#page-41-0) rechts) weist auf ein anderes Ablenkverhalten hin als bisher vermutet.

## <span id="page-42-0"></span>5 Fazit

#### <span id="page-42-1"></span>5.1 Anwendbarkeit des Verfahrens

Das Verfahren, welches zuerst ausschließlich für Versuche mit Wolfram optimiert war, konnte durch kleine Änderungen auch an andere Materialien angepasst werden. Dabei ist es besonders wichtig, die Korngröße des Materials zu beachten. Diese spielt sowohl für die Dimensionierung der Sputterbereiche als auch für die maximal zulässige Erosionstiefe eine Rolle. Die Sputterbereiche sollten mindestens einige hundert Körner enthalten und es darf maximal 10-20% der mittleren Korngröße erodiert werden. Bei der Analyse mittels EBSD sollte die Schrittweite etwa 5-10% der mittleren Korngröße betragen, um genügend Pixel zu erhalten, die vollständig innerhalb eines Kornes liegen. Außerdem muss auf das Verhältnis zwischen Oberflächenrauigkeit vor dem Beschuss zur gewünschten Erosionstiefe geachtet werden. Wenn die Rauigkeit in der gleichen Größenordnung liegt, wie die Sputtertiefen, ist eine Differenzmikroskopie mittels vorab erstellter Höhenbilder unverzichtbar. Dies ist vor allem aus den zusätzlichen Messpunkten der Cu-I-150-Probe ersichtlich, welche aufgrund fehlender Höhendaten vor dem Beschuss nicht auswertbar waren. Bei einem Verhältnis von Rauigkeit zu Sputtertiefe kleiner 1:10, wie es bei Wolfram der Fall war, verfälscht die Rauigkeit nur in geringem Maße die Messung der kornorientierten Sputtertiefen und kann deshalb für die Winkeldetektion vernachlässigt werden.

### <span id="page-43-0"></span>5.2 Sputtereigenschaften von Chrom

Chrom zeigt ein sehr starkes flussabhängiges Sputtern. Obwohl die Bereiche durch Anpassung der Beschusszeit mit der selben Ladungsdichte von ca. 1700 C/m<sup>2</sup> beschossen wurden, variieren die Sputtertiefen von 24nm bis 485nm. Bei ausreichend großer Flussdichte zeigt Chrom in der IPF ein ähnliches Verhalten wie die bisher untersuchten bcc-Materialien Eisen und Wolfram.

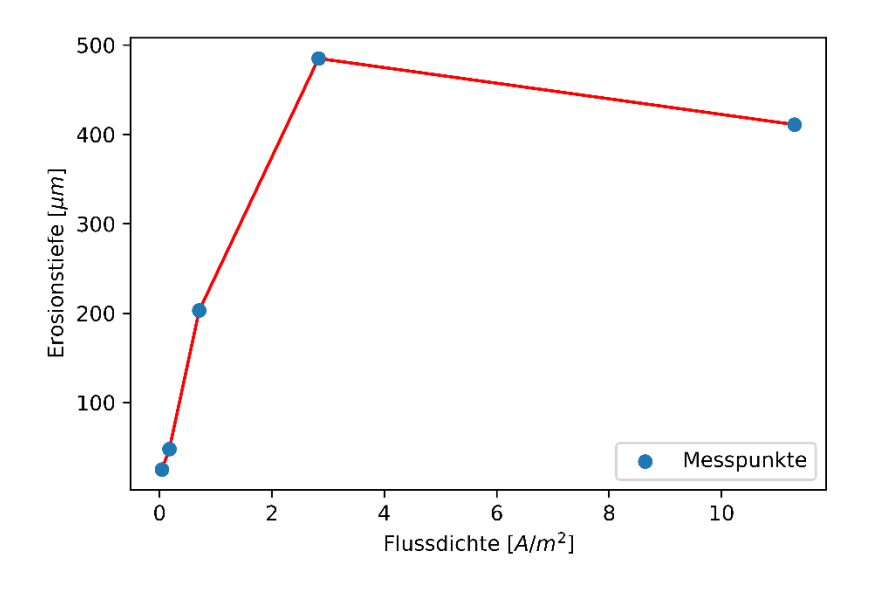

Abbildung 5.1: Flussabhängige Erosionstiefen von Chrom

# <span id="page-43-1"></span>5.3 Vergleich der Sputterausbeuten von bcc- und fcc-Materialien

Alle bisher untersuchten bcc-Materialien weisen ein ähnliches kornorientiertes Sputterverhalten auf. Im Gegensatz dazu zeigt Kupfer als erstes fcc-Material deutlich andere Maxima in den Sputterausbeuten. Dies bestätigt die Vermutung, dass das kornorientierte Sputtern hauptsächlich von der Kristallstruktur und weniger von den Atomen (Atomgröße/Massenzahl) abhängig ist. Die mittlere Sputterausbeute ist von dem Massenverhältnis von Strahlion zum Probenmaterial sowie von der Bindungsenergie des Materials abhängig. Das kornorientierte Sputtern zeigt sich jedoch als Variation um diesen Mittelwert. Diese Variation entsteht durch die unterschiedlichen Stoßverläufe, welche von der Kornorientierung beeinflusst werden [\(Abbildung 2.8\)](#page-17-2). Dieser Einfluss hängt ebenfalls hauptsächlich von der Kristallstruktur ab und nicht von der Atomgröße.

# <span id="page-44-0"></span>5.4 Charakterisierung des Ablenkverhaltens in der SIESTA

Die SIESTA ist darauf ausgelegt, hohe Ionenströme zu erzeugen. Aus diesem Grund ist eine hohe Saugspannung nötig. Dies bedingt auch das Abbremsen der Ionen für manche Experimente. Die dafür benötigte Bremsspannung hat einen Einfluss auf die Fokussierung des Strahls. Es kommt infolgedessen zu einer Aufweitung des Strahls und zu einer Abweichung des Auftreffwinkels von der Senkrechten. Durch die genauere Untersuchung der Winkelverteilung konnte festgestellt werden, dass der Einfluss auf die üblichen Experimente in der SIESTA vernachlässigbar ist. Dies gilt jedoch nicht für Experimente zum kornorientierten Sputtern, da hierbei der Winkel einen großen Einfluss auf die Auswertung hat. Der Versuch mit Kupfer konnte zeigen, dass dieser Einfluss durch eine Winkeloptimierung bei der Auswertung festgestellt und entkoppelt werden kann. Es konnten allerdings auch Grenzen dieser Methode ermittelt werden. Bei großen Körnern muss auch der Messbereich entsprechend groß gewählt sein. Dadurch kann die Variation des Auftreffwinkels innerhalb des Messbereichs so groß werden, dass eine Winkeldetektion nicht mehr möglich ist. Somit kann in diesem Fall auch kein kornorientiertes Sputtern untersucht werden. Um das Ablenkverhalten der Maschine genauer zu charakterisieren ist die Durchführung einer Parameterstudie nötig.

#### Literaturverzeichnis

- [1] W. Borchardt-Ott und H. Sowa, Kristallographie, Berlin: Springer Spektrum, 2018.
- [2] H.-J. Bargel und G. Schulze, Werkstoffkunde, Berlin: Springer Vieweg, 2018.
- [3] E. Hornbogen, H. Warlimont und B. Skrotzki, Metalle, Berlin: Springer-Verlag, 2019.
- [4] L. A. Giannuzzi und F. A. Stevie, Introduction to Focused Ion Beams, New York, NY: Springer, 2005.
- [5] K. Wasa, I. Kanno und H. Kotera, Handbook of Sputter Deposition Technology, Waltham, MA: William Andrew, 2012.
- [6] H. Briehl, Chemie der Werkstoffe, Wiesbaden: Springer, 2014.
- [7] G. W. Ehrenstein, Mikroskopie, München: Hanser, 2020.
- [8] J. Bauch und R. Rosenkranz, Physikalische Werkstoffdiagnostik, Berlin, Heidelberg: Springer Vieweg, 2017.
- [9] "EBSD," Oxford Instruments, 2017-2020. [Online]. Available: http://www.ebsd.com/ebsd-explained. [Zugriff am 08 12 2020].
- [10] F. Fang und Z. Xu, *Ion Beam Machining,* Berlin: Springer, 2014.
- [11] W. Demtröder, Experimentalphysik 2, Berlin : Springer, 2017.
- [12] R. Arredondo Parra, "SIESTA: A new ion source setup and its application to erosion," Garching: Max-Planck-Institut für Plasmaphysik, 2019.
- [13] "Britannica," Encyclopædia Britannica, Inc., 2020. [Online]. Available: https://www.britannica.com/technology/confocal-microscope. [Zugriff am 08 12 2020].